# **Universidad Central "Marta Abreu" de Las Villas**

## **Facultad de Ingeniería Eléctrica**

**Departamento de Automática y Sistemas Computacionales**

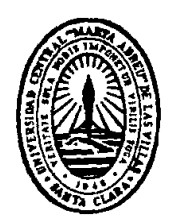

# **TRABAJO DE DIPLOMA**

# **Detección de Roya Naranja y Roya Parda en la caña de azúcar mediante imágenes multiespectrales**

**Autor: Jorge Luis Soca Muñoz**

**Tutor: Dr. Rubén Orozco Morales**

**Ing. Eniel Rodríguez Machado**

**Santa Clara**

**2017**

**" Año 59 de la Revolución "**

# **Universidad Central "Marta Abreu" de Las Villas**

# **Facultad de Ingeniería Eléctrica**

**Departamento de Automática y Sistemas Computacionales**

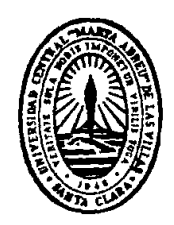

# **TRABAJO DE DIPLOMA**

# **Detección de Roya Naranja y Roya Parda en la caña de azúcar mediante imágenes multiespectrales**

**Autor: Jorge Luis Soca Muñoz**

email: [jsoca@uclv.cu](mailto:jsoca@uclv.cu)

## **Tutor: Dr. Rubén Orozco Morales**

Dpto. Automática y Sistemas Computacionales, Facultad de Ing. Eléctrica, UCLV email: [rorozco@uclv.edu.cu](mailto:rorozco@uclv.edu.cu)

 **Ing. Eniel Rodríguez Machado** Centro de Investigaciones Agropecuarias

email: [rodríguez@uclv.cu](mailto:rodríguez@uclv.cu)

**Santa Clara**

**2017**

**" Año 59 de la Revolución "**

<span id="page-2-0"></span>**PENSAMIENTO**

*El principio de la sabiduría es el temor de Dios.*

*Proverbios 4:5* 

## **DEDICATORIA**

<span id="page-3-0"></span>A mi Señor por darme la vida y a mi mamá que se ha entregado todos estos 24 años por mí.

#### **AGRADECIMIENTOS**

<span id="page-4-0"></span>A Dios por la oportunidad que me ha dado de estudiar esta carrera y por todos los amigos que me ha regalado.

A mi mamá por estar siempre a mi lado, por su amor y dedicación para yo poder estudiar en la universidad.

A mis tutores Orozco y Eniel por su ayuda para la realización de esta tesis.

A Mollineda por su disposición para la recopilación de los datos con el espectrómetro.

A Yakdiel por resolver el problema para la instalación del *Aspect Plus*.

A mis hermanos en la fe por todos esos momentos que vivimos juntos durante estos 5 años y en especial a Roli por ser de inspiración para mi vida.

A mi Princesa por el apoyo que me ha dado en estos últimos meses.

A toda mi familia por su preocupación con mis estudios.

Al Rolo, Addiel, Luisi, Luis Ernesto, Vicente, el Bebé, Leosbel y Héctor por el tiempo que compartimos en el 108 del C5.

A mi grupo.

A los profesores del Departamento de Automática por todos lo que me han enseñado y ser parte esencial en mi formación como profesional.

A Loida y Yoli por cada uno de los pasajes que me sacaron para poder viajar.

A Silvia y Raudel por posibilitarme el Internet cuando lo necesité.

#### **RESUMEN**

<span id="page-5-0"></span>En los últimos años, las mejoras de las prestaciones de los sensores remotos han posibilitado el desarrollo de la agricultura de precisión. Como concepto agronómico de gestión de parcelas, la agricultura de precisión hace uso de la variabilidad espacial y temporal de las tierras cultivables empleando tecnologías como Sistemas de Posicionamiento Global (*GPS*), sensores, satélites, aeronaves e imágenes aéreas junto con Sistemas de Información Geográfica (*GIS*). Todo esto permite a los agricultores refinar la fertilización, optimizar la entrada de pesticidas, controlar la irrigación de los campos, estimar la productividad de la siembra, así como detectar plagas y enfermedad en los cultivos. Cuba ha comenzado a introducir estas tecnologías en la agricultura y se están realizando estudios respecto al tema. Este trabajo presenta un procedimiento para la detección de las enfermedades Roya Naranja y Roya Parda de la caña de azúcar mediante el cálculo de índices de vegetación a partir de los datos obtenidos por un espectrómetro de la firma *Carl Zeiss MicroImaging GmbH* y una cámara multiespectral *Parrot Sequoia*. Tras evaluar varios índices, se seleccionaron seis para detectar las manchas de roya en las hojas. Estos índices fueron validados por un experto en el tema de la agricultura.

## **TABLA DE CONTENIDOS**

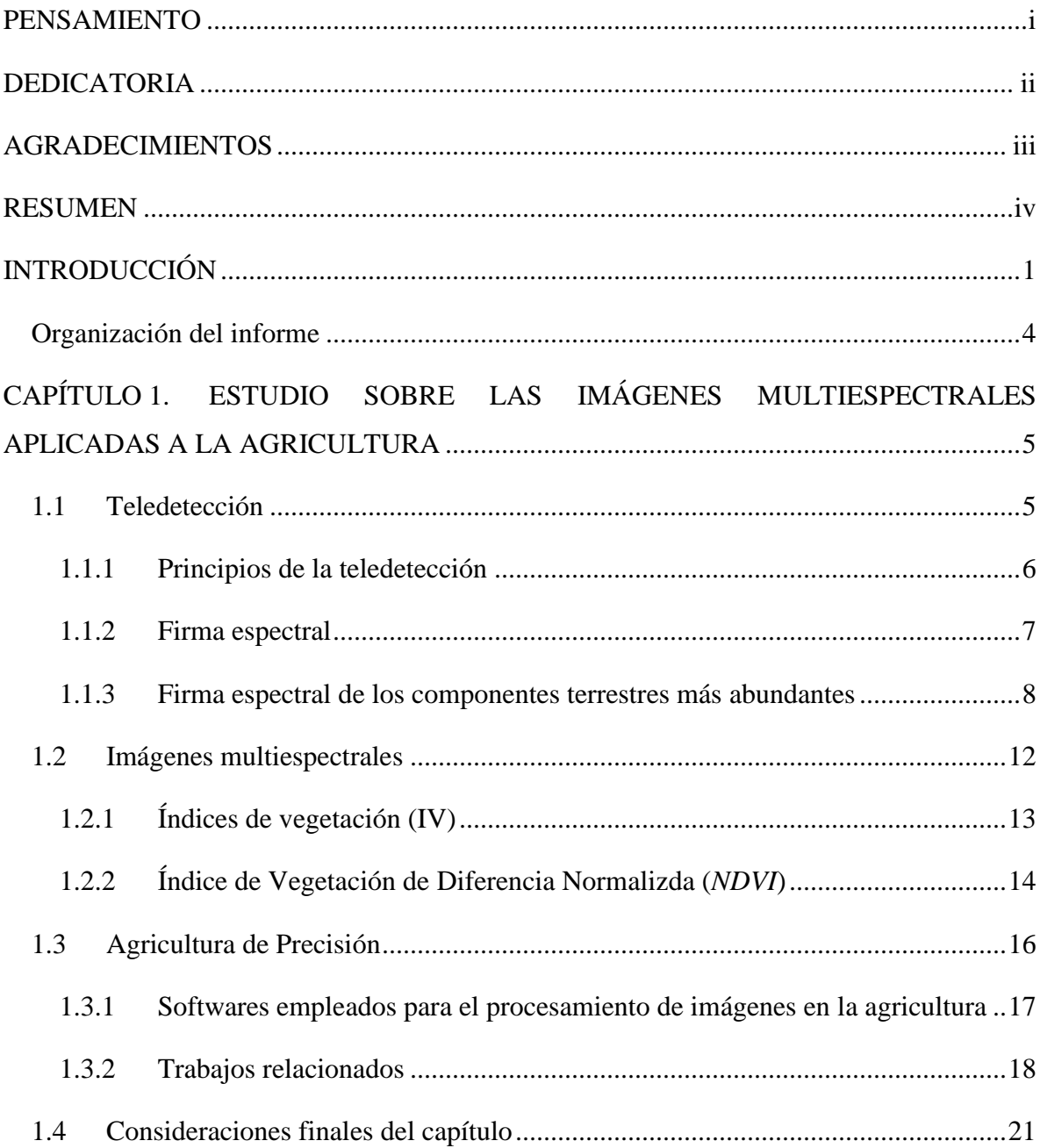

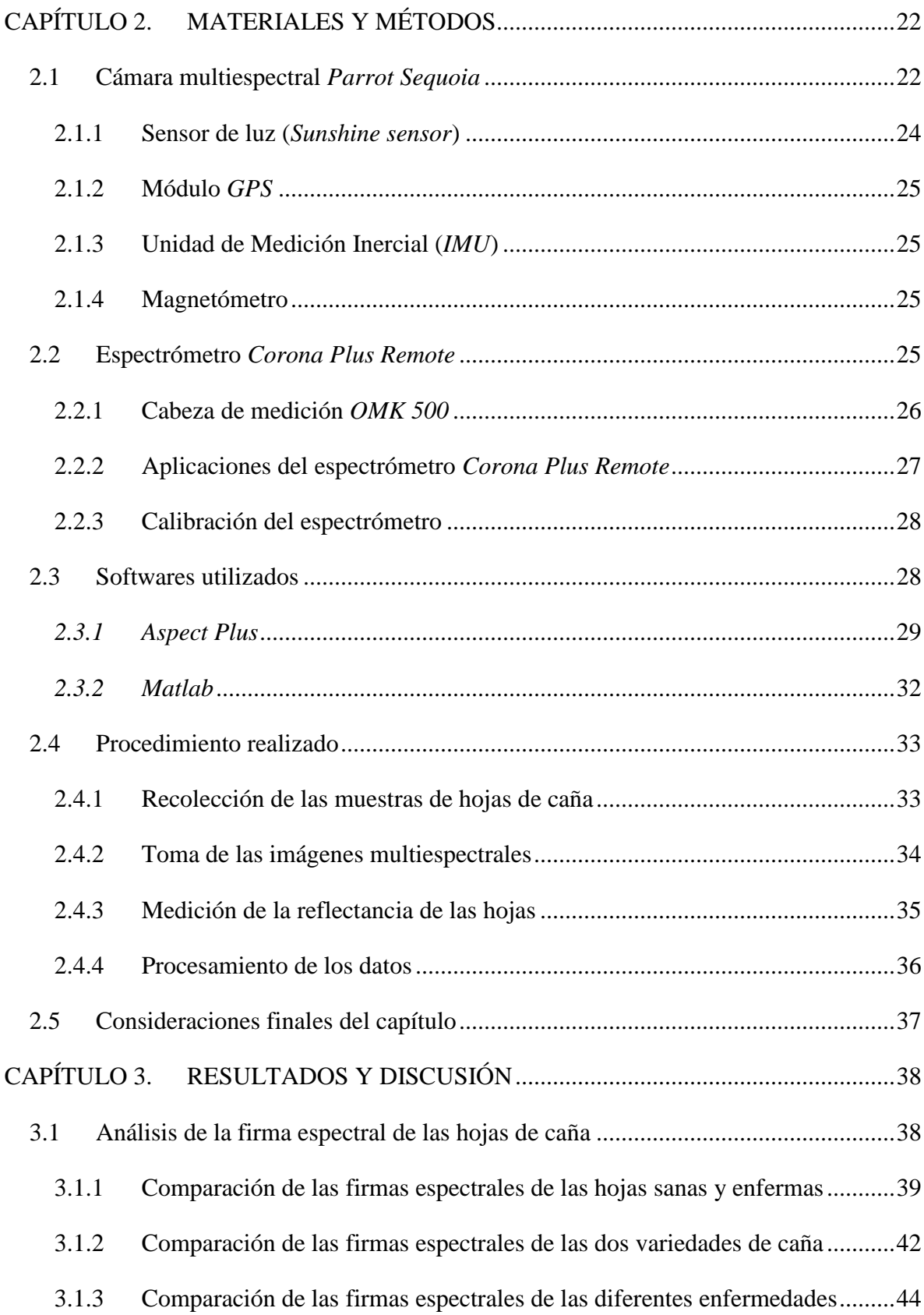

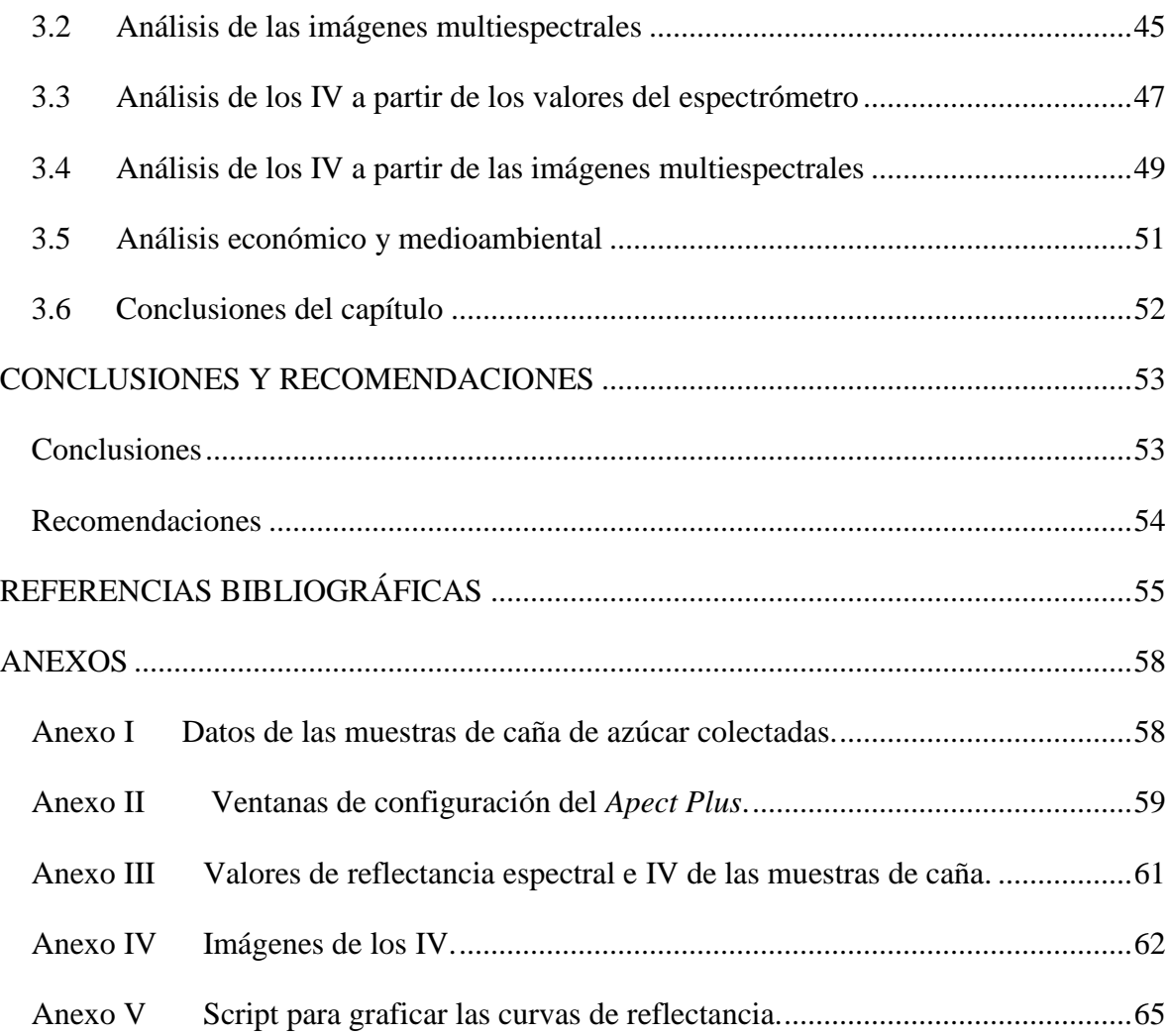

## <span id="page-9-0"></span>**INTRODUCCIÓN**

Las imágenes multiespectrales tienen gran aplicación en la actualidad. Una imagen multiespectral es una colección de varias imágenes monocromáticas de la misma escena, cada una tomada con receptores adicionales sensibles a las frecuencias de la luz visible y a otras fuera del rango de luz visible como la región del infrarrojo del espectro electromagnético (Koschan and Abidi, 2008). Diversas propiedades de los componentes de una escena se manifiestan a través de la composición espectral de las longitudes de onda que esos componentes emiten y son captados por cámaras fotográficas especiales. Algunos tipos de esas cámaras fotográficas son las denominadas hiperespectrales, multiespectrales y los espectrómetros. De esta forma, diversos compuestos de una escena pueden caracterizarse mediante lo que se denomina su firma espectral (*spectral signature*). Actualmente, caracterizar escenas mediante su firma espectral se ha convertido en una alternativa muy socorrida para identificar la presencia de objetos difíciles de identificar mediante otros métodos tradicionales como lo son el análisis de texturas, la segmentación del color, etc. Ejemplo de ello lo es la identificación de la presencia de sustancias peligrosas en un ambiente, la detección de plagas en los cultivos, entre otros.

La vegetación tiene una firma espectral única que le permite distinguirse fácilmente de otros tipos de cobertura terrestre en una imagen óptica / infrarrojo cercano (Sanderson, 2003). Las características espectrales de la vegetación varían con la longitud de onda. El pigmento de la planta en las hojas, llamado clorofila, absorbe fuertemente la radiación en las longitudes de onda del rojo y el azul, pero refleja la longitud de onda verde (Aggarwal, 2005). Más allá de las longitudes de onda visibles, los espectros de las plantas muestran un fuerte aumento de la reflectancia. La región de alta reflectancia de la planta en el extremo

de longitud de onda del infrarrojo cercano se denomina meseta del infrarrojo cercano (Kokaly et al., 2007).

Para el procesamiento de estas imágenes multiespectrales se utilizan softwares profesionales como *QGIS*, *Agisoft Photoscan* y *Pix4Dmapper Ag*, este último dedicado expresamente a la agricultura de precisión (Jiménez, 2016). Haciendo uso de estos softwares se pueden calcular índices de vegetación, crear mapas y georreferenciar imágenes para utilizarlos luego en la detección de enfermedades, la optimización de la aplicación de fertilizantes, agua y/o productos químicos a los cultivos, así como para la estimación del crecimiento de los cultivos.

La literatura científica especializada en la obtención de firmas espectrales recoge varios trabajos para el estudio de la presencia de plagas a partir de imágenes en las que se caracteriza su contenido espectral por diversas bandas de frecuencias. Estos análisis tienen las características de ser particulares para cada tipo de plaga y para las condiciones atmosféricas locales, las cuales influyen en la composición espectral de la iluminación y, por tanto, de las imágenes obtenidas.

Medir y monitorear la reflectancia del infrarrojo cercano es una de las formas en que los científicos determinan qué tan sana puede ser la vegetación particular (Aggarwal, 2005). Una de las primeras aplicaciones de la imagen multiespectral fue detectar la propagación de la plaga del maíz en el Medio Oeste (Sanderson, 2003). En (Auynirundronkool et al., 2008) se hace un estudio con el objetivo de colectar y analizar las firmas de reflectancia espectral de las hojas de la caña de azúcar infectadas por la enfermedad de la hoja blanca y así determinar el nivel se infección de la planta. Es precisamente la caña de azúcar uno de los principales cultivos de Cuba, siendo atacada por enfermedades como la Roya Naranja y la Roya Parda, esta última causante de pérdidas económicas que ascendieron a 621 millones de pesos en la zafra de 1979-1980 (Tamayo et al., 2010).

En Cuba no existen precedentes significativos del análisis multiespectral para la detección de cultivos, aunque son conocidas las imágenes meteorológicas en diversas bandas de frecuencia. La Universidad Central "Marta Abreu" de Las Villas (UCLV) ha adquirido recientemente un espectrómetro y una cámara multiespectral, con los cuales se puede comenzar a determinar las firmas espectrales que caracterizan la presencia de plagas en cultivos de caña de azúcar. Al mismo tiempo, se cuenta con la asesoría de expertos para colaborar en la facilitación de muestras de caña contaminada, así como en la identificación de las plagas en las imágenes.

Por lo antes expuesto, se plantea el siguiente **problema científico**: Los diversos métodos existentes en nuestro país para la detección de plagas en los campos de cultivos no son todavía suficientes para analizar de forma rápida grandes extensiones de tierra.

**Hipótesis**: La presencia de las enfermedades de la Roya Naranja y la Roya Prada en los cultivos de la caña de azúcar puede ser detectada haciendo uso de índices de vegetación que aprovechan las diferencias espectrales entre las hojas sanas y enfermas.

Los objetivos que se persiguen son los siguientes:

#### **Objetivo General:**

Detectar por medio del análisis de imágenes multiespectrales la firma espectral que caracteriza la presencia de Roya Naranja y Roya Parda en cultivos de caña de azúcar.

#### **Objetivos Específicos:**

- Caracterizar los métodos del análisis multiespectral de imágenes y la obtención de la firma espectral para detectar plagas.
- Determinar un procedimiento de trabajo para la obtención de las imágenes multiespectrales, su análisis y la creación de la firma espectral.
- Demostrar la correspondencia existente entre los datos obtenidos por el espectrómetro y la cámara multiespectral para confirmar los resultados de esta última.
- Identificar índices de vegetación que permitan detectar la presencia de Roya Naranja y Roya Parda en las hojas de la caña.

#### **Tareas de investigación:**

 La realización de un estudio sobre firma espectral y su aplicación para la detección de enfermedades en los cultivos.

- La caracterización de las componentes espectrales de las hojas de caña contaminadas con Roya Naranja y Roya Parda, así como su validación a partir del criterio de expertos.
- La creación del procedimiento para la adquisición, análisis y determinación de los índices de vegetación para la detección de las enfermedades en las hojas de caña.

Con este trabajo se pretende contribuir al desarrollo de un procedimiento que defina el protocolo para la obtención de las imágenes multiespectrales, su análisis y determinación de la presencia de plagas en caña de azúcar. El empleo de imágenes multiespectrales en la agricultura de cubana pude evitar pérdidas económicas al detectar de forma temprana enfermedades en los grandes campos de cultivo, así como lograr una mayor producción.

#### <span id="page-12-0"></span>**Organización del informe**

La estructura del informe será la siguiente:

Introducción: Se tratará la actualidad e importancia del empleo de imágenes multiespectrales en la agricultura. También se presentará el problema científico, la hipótesis y los objetivos que se pretenden alcanzar en la investigación.

Capítulo I: A partir de la revisión bibliográfica se presentarán los fundamentos teóricos del empleo de imágenes multiespectrales y su aplicación en la agricultura. Se tratarán también las principales investigaciones realizadas sobre este tema en diversas partes del mundo.

Capítulo II: Se realizará una caracterización de los materiales y métodos utilizados. Se presentarán las principales características del software *Aspect Plus* y de los toolbox de *Matlab* empleados, así como del espectrómetro *Corona Plus Remote VIS/NIR* y la cámara multiespectral *Parrot Sequoia*. También se precisarán las principales funcionalidades de estos.

Capítulo III: Se presentarán los resultados obtenidos, la validación del procedimiento propuesto y el análisis económico y medioambiental.

# <span id="page-13-0"></span>**CAPÍTULO 1. ESTUDIO SOBRE LAS IMÁGENES MULTIESPECTRALES APLICADAS A LA AGRICULTURA**

En este capítulo se presentan los fundamentos teóricos y una revisión bibliográfica acerca del empleo de las imágenes multiespectrales. Primeramente se trata el tema de la teledetección, sus principios y el empleo de la firma espectral. Luego se exponen los aspectos básicos acerca de las imágenes multiespectrales y sus aplicaciones, específicamente en la agricultura con el cálculo de índices de vegetación. Por último, se hace un acercamiento a la agricultura de precisión, los softwares empleados para el procesamiento de imágenes, así como los principales trabajos realizados en diferentes partes del mundo.

#### <span id="page-13-1"></span>**1.1 Teledetección**

La teledetección, también llamada observación de la Tierra, es una técnica para observar la superficie terrestre o la atmósfera desde fuera del espacio utilizando satélites o desde el aire utilizando aeronaves (Aggarwal, 2005). Puede ser ampliamente definida como la recopilación de información sobre un objeto, área o evento sin estar en contacto físico con el mismo (Sanderson, 2003) y conlleva la interpretación y relación de esta información con la naturaleza y propiedades de dichos objetos (Torres et al., 2010). En 1909 se comienza a fotografiar la tierra desde aeronaves y en la Primera Guerra Mundial se utilizó el reconocimiento aéreo. Ya para 1959 se toman las primeras fotografías de la Tierra desde el espacio.

Utilizando una o varias partes del espectro electromagnético (*EMS*), la teledetección registra la radiación electromagnética (*EMR*) reflejada o emitida por la superficie de la tierra, permitiendo tomar imágenes de esta en diversas regiones espectrales. Una de las principales características de una imagen de detección remota es la región que representa del *EMS*, que generalmente incluye varias bandas en las gamas visible e infrarrojo (Gonzalez and Woods, 2002). Esto depende de la propiedad del material (estructural, química y física), la rugosidad de la superficie, el ángulo de incidencia, la intensidad y la longitud de onda.

Etapas en la teledetección:

- Emisión de *EMR* (sol / auto-emisión).
- Transmisión de la energía desde la fuente a la superficie de la tierra.
- Interacción de la *EMR* con la superficie terrestre.
- Transmisión de la energía desde la superficie terrestre al sensor remoto.
- Salida de datos del sensor.
- Transmisión, procesamiento y análisis de datos.

#### <span id="page-14-0"></span>**1.1.1 Principios de la teledetección**

La radiación del sol, cuando incidente sobre la superficie de la tierra, es reflejada, transmitida o absorbida por esta (Sanderson, 2003). La *EMR*, en interacción con los objetos, experimenta una serie de cambios en magnitud, dirección, longitud de onda, polarización y fase. Estos cambios son detectados por el sensor remoto y permiten al intérprete obtener información útil sobre el objeto de interés. Los datos de teledetección contienen información espacial (tamaño, forma y orientación) e información espectral (tono, color y firma espectral).

En las últimas décadas las tecnologías en las que se basa la teledetección y sus aplicaciones se han desarrollado enormemente. Hoy día la teledetección es una herramienta muy importante en muy diversas áreas tales como meteorología, oceanografía, climatología, ciencias militares, ciencias de la tierra, y protección civil, entre otras (Torres et al., 2010). Nuevos detectores y tecnologías de imagen están aumentando la capacidad de la teledetección para adquirir información espacial digital a una variedad de resoluciones finas de una manera eficiente, por lo que se puede obtener información actualizada de objetos y

fenómenos en la tierra en un corto período de tiempo. Una de las principales aplicaciones de la teledetección es identificar los patrones de distribución de la vegetación en el suelo y evaluar los cambios en la vegetación en el tiempo, lo cual es de gran importancia en el desarrollo de la agricultura de precisión. Otra ventaja de la teledetección es que la imagen representa a la población dado que las mediciones se hacen a través de toda el área de interés (Vinod and Kamal, 2010). Los datos de teledetección son capaces de captar cambios en la fenología (crecimiento) de las plantas a lo largo de la temporada de crecimiento, ya se refieran a cambios en el contenido de clorofila o a cambios estructurales (Rahman et al., 2004).

Las aplicaciones de la teledetección en la agricultura se han centrado en una amplia gama de esfuerzos. Estos incluyen el rendimiento del cultivo y la biomasa, los nutrientes de los cultivos y el estrés hídrico, las infecciones de malezas, insectos y enfermedades de las plantas, y las propiedades del suelo como materia orgánica, humedad, contenido de arcilla y pH (Mulla, 2013).

#### <span id="page-15-0"></span>**1.1.2 Firma espectral**

La reflectancia espectral, denotada mediante  $\rho(\lambda)$ , es la relación entre la energía electromagnética reflejada y la energía electromagnética incidente en función de la longitud de onda, λ. Los diversos materiales de la superficie terrestre tienen diferentes características de reflectancia espectral (Aggarwal, 2005). La reflectancia espectral es responsable del color o tono de la imagen fotográfica de un objeto dentro de la gama visible, a lo que se suma su reflectancia a otras longitudes de onda fuera del espectro visible. Los árboles parecen verdes porque reflejan más de la longitud de onda verde. Los valores de la reflectancia espectral de los objetos promediados en diferentes intervalos de longitud de onda bien definidos comprenden la firma espectral de los objetos o rasgos por los que pueden distinguirse (Aggarwal, 2005) y sirve como una firma única para el material (Sanderson, 2003). Para obtener la información necesaria para la interpretación de imágenes multiespectrales, las características espectrales de diversos objetos naturales han sido ampliamente medidas y registradas.

Para cada objeto, la reflectancia espectral va a depender de la longitud de onda que incide sobre este. Esta se expresa mediante:

$$
\rho(\lambda) = E_R(\lambda) / E_I(\lambda)
$$

donde,

 $E_R(\lambda)$ es la energía de la longitud de onda reflejada desde el objeto,

 $E_I(\lambda)$ es la energía de la longitud de onda incidente sobre el objeto.

Se tiene que, para cada longitud de onda o intervalo de longitudes de onda, un factor de reflectancia indica cuánto de la radiación incidente se refleja.  $\rho(\lambda) = 1$  significa que toda la radiación incidente se refleja, mientras que  $\rho(\lambda) = 0$  significa que toda la radiación incidente es absorbida (Peres, 2007). La gráfica de  $\rho(\lambda)$  se denomina curva de reflectancia espectral. Esta cambia con la variación en la composición química y las condiciones físicas de los objetos, lo que resulta en una gama de valores. Los patrones de respuesta espectral se promedian para cada tipo de objeto con el fin de obtener una forma generalizada, que se llama patrón de respuesta espectral generalizada para el objeto en cuestión. A principios del desarrollo de la imagenología espectral, los investigadores plantearon la hipótesis de que el espectro de reflectancia de cada material es único y, por lo tanto, representa un medio para identificar materiales de forma única. El término "firma espectral", que todavía está en uso hoy en día, sugiere una correspondencia única entre un material y su espectro de reflectancia (Shaw and Bruke, 2003) y son precisamente las diferencias en la reflectancia espectral lo que permite distinguir de forma remota diferentes materiales y objetos usando la radiación reflejada (Atazadeh, 2011).

#### <span id="page-16-0"></span>**1.1.3 Firma espectral de los componentes terrestres más abundantes**

Los tres componentes más abundantes en la superficie terrestre son el agua, el suelo y la vegetación. Estos tienen una firma espectral típica (Figura 1.1) que se analizará a continuación.

Agua:

La reflectancia del agua clara es generalmente baja (Sanderson, 2003). La mayor parte de la radiación incidente sobre el agua no se refleja, sino que se absorbe o se transmite. La reflectancia es máxima en el extremo azul del espectro y disminuye a medida que aumenta

(1.1)

la longitud de onda. Por lo tanto, el agua se ve azul o verde azul debido a una mayor reflectancia a estas longitudes de onda más cortas y más oscura si se observa en longitudes de onda rojas o infrarrojas cercanas. Los factores que afectan la variabilidad en la reflectancia del agua son la profundidad del agua, los materiales dentro ella y la regularidad de su superficie (Aggarwal, 2005). El agua turbia tiene alguna suspensión de sedimentos que aumenta la reflectancia en el extremo rojo del espectro y sería de apariencia marrón (Sanderson, 2003).

#### Suelo:

La reflectancia del suelo desnudo generalmente depende de su composición (Sanderson, 2003). La mayoría de la radiación incidente sobre la superficie del suelo se refleja o se absorbe y poco se transmite. Las características del suelo que determinan sus propiedades de reflectancia son su contenido de humedad, contenido de materia orgánica, textura, estructura y contenido de óxido de hierro. La curva del suelo muestra menos variaciones de picos y valles. La presencia de humedad en el suelo disminuye su reflectancia (Aggarwal, 2005).

#### Vegetación:

La vegetación verde tienen una curva de reflectancia espectral única (Atazadeh, 2011). Toda vegetación contiene los mismos componentes básicos: clorofila y otros pigmentos absorbentes de la luz para la fotosíntesis (Sanderson, 2003) que son responsables del color verde de las hojas de las platas (Lee, 2005), agua, proteínas, almidones, y moléculas de estructuras bioquímicas tales como la celulosa. Todos estos componentes contribuyen a su espectro de reflectancia (Kokaly et al., 2007) como se muestra en la Figura 1.2.

#### AGRICULTURA

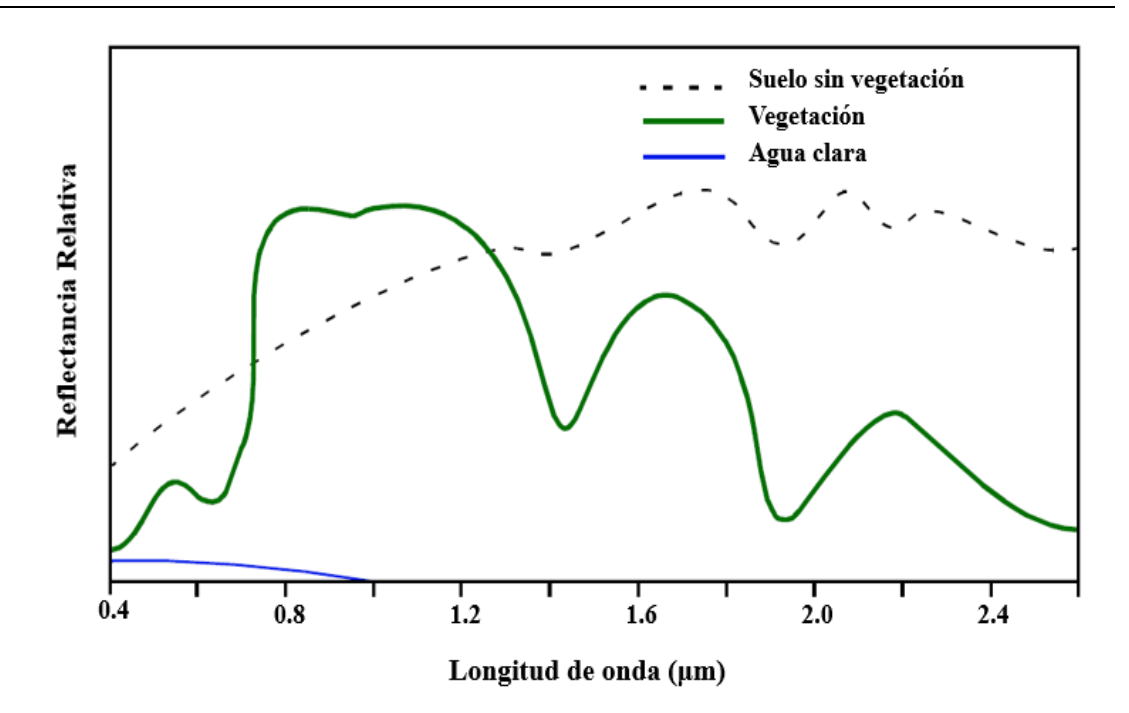

Figura 1.1. Firma espectral de los tres componentes terrestres más abundantes.

Una hoja verde sana tiene características espectrales típicas, que difieren en función de los tres principales dominios espectrales ópticos. En las bandas visibles (400-700 nm), la absorción de la luz por los pigmentos domina el espectro de reflectancia de la hoja y conduce a reflectancias generalmente más bajas. Existen dos bandas principales de absorción: azul (450nm) y rojo (670nm), debido a la absorción de los dos pigmentos foliares principales: la clorofila a y b, que representan el 65% del total de pigmentos foliares de las plantas. Estas bandas de absorción fuertes inducen un pico de reflectancia en la banda verde (550 nm). La máxima reflexión de la *EMR* de la vegetación ocurre en las longitudes de onda del infrarrojo cercano (Atazadeh, 2011). El pigmento de la hoja y la celulosa son transparentes a las longitudes de onda del infrarrojo cercano y por lo tanto la absorción de la hoja es muy pequeña, pero no la reflectancia de la hoja y la transmitancia, que puede alcanzar altos valores. En esta región, hay típicamente una meseta de reflectancia en el espectro de la hoja. Más allá de 1300 nm, hay hundimientos en la curva de reflectancia debido a la absorción por el agua en las hojas, de aquí que la humedad en la vegetación puede ser detectada porque la absorción es fuerte en esta región (Ferrato and Forsythe, 2013). Por lo tanto, los componentes de la planta fotosintéticamente activos, principalmente las hojas, producen un patrón de reflectancia escalonada con baja reflectancia en la región visible del espectro y alta en el infrarrojo cercano (Rahman et al., 2004).

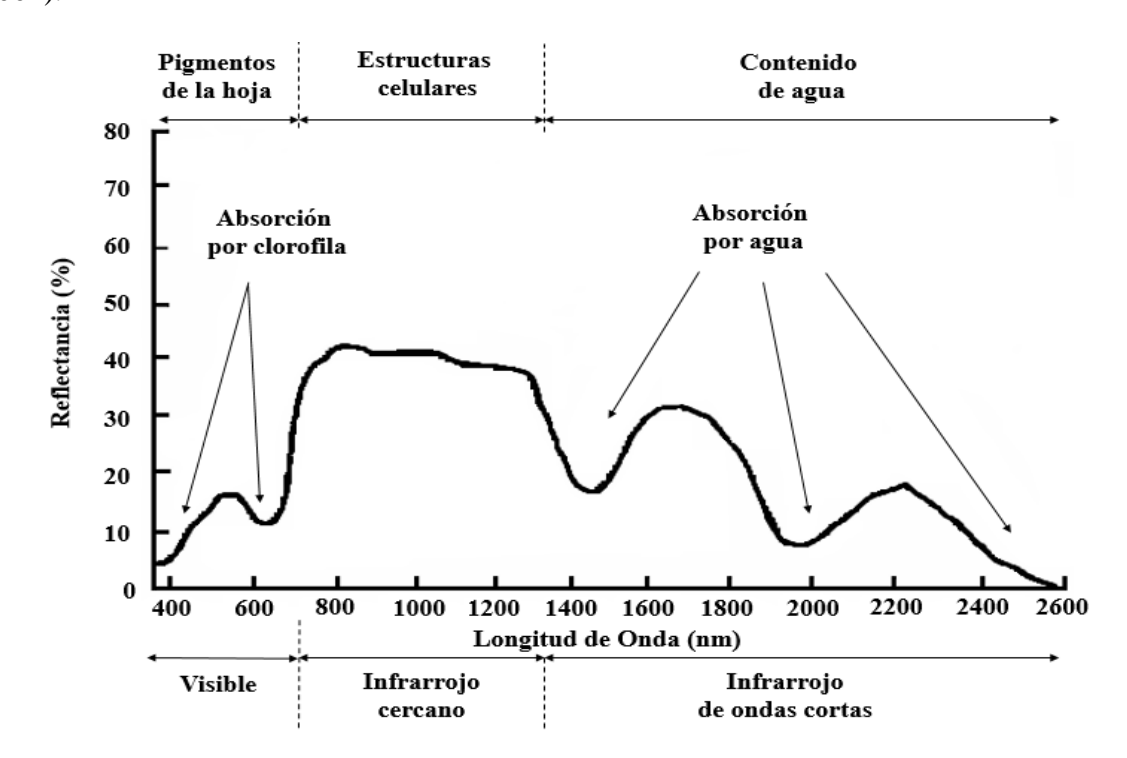

Fig. 1.2. Respuesta espectral típica de la vegetación verde.

La forma del espectro de reflectancia se puede utilizar para la identificación del tipo de vegetación. La hierba seca tiene una mayor reflectancia en la región visible, pero una menor reflectancia en la región del infrarrojo cercano (*NIR*). Para el mismo tipo de vegetación, el espectro de reflectancia también depende de otros factores tales como el contenido de humedad foliar y la salud de las plantas. Estas propiedades permiten controlar la condición de la vegetación mediante imágenes de detección remota.

La vegetación puede ser estresada o menos saludable debido a un cambio en una serie de factores ambientales. Estos factores incluyen la falta de agua, la concentración de elementos tóxicos / herbicidas y la infección por insectos / virus. La reflectancia espectral de la vegetación cambia según la estructura y la salud de una planta (Figura 1.3). A medida que una planta se enferma, su estructura celular se altera y la firma espectral de una planta o comunidad vegetal cambiará (Atazadeh, 2011).

#### AGRICULTURA

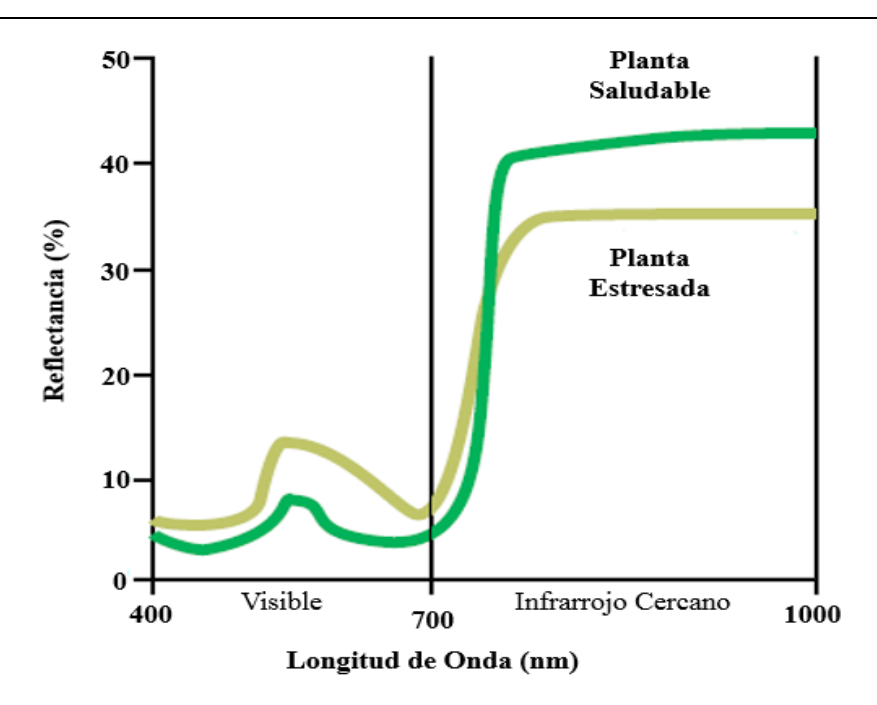

Figura 1.3. Firma espectral típica de una planta saludable y una planta estresada.

#### <span id="page-20-0"></span>**1.2 Imágenes multiespectrales**

Las imágenes multiespectrales son típicamente adquiridas por sistemas especializados. A finales del siglo XIX, varios ingenieros ópticos desarrollaron plataformas para capturar y reproducir los espectros de escenas originales. En los últimos años, los modernos sistemas de captura de imágenes espectrales consideran combinaciones de cámaras CCD con diversos tipos de filtros de banda ancha o estrecha. Las imágenes se procesan a continuación utilizando computadoras convencionales con software desarrollado para procesar adecuadamente los datos espectrales (Koschan and Abidi, 2008). Un objetivo primario del uso de datos de imágenes multiespectrales es discriminar, clasificar, identificar y cuantificar los materiales presentes en la imagen (Vinod and Kamal, 2010). Más específicamente, pueden emplearse en la teledetección para el monitoreo de recursos, la astronomía, meteorología (Gonzalez and Woods, 2002), la imagenología médica (Panasyuk, 2007), el análisis de objetos museológicos, la fabricación, la medicina forense, la impresión en color de alta fidelidad y la agricultura.

Se denomina datos multiespectrales (o hiperespectrales) a la recopilación de información sobre un gran número de bandas de longitud de onda, donde una banda espectral se define

### CAPÍTULO 1. ESTUDIO SOBRE LAS IMÁGENES MULTIESPECTRALES APLICADAS A LA AGRICULTURA

como un intervalo discreto del *EMS* (Figura 1.4). Las imágenes multiespectrales constan de varias bandas de datos. Por lo tanto, el valor de imagen de un píxel en una imagen multiespectral está representado por vectores con *n* componentes, en oposición a los valores de imagen escalar que representan píxeles en una imagen monocromática. En este caso, *n* representa la cantidad de longitudes de onda con que se representa cada píxel. Aunque una imagen en color RGB con tres bandas (*n* = 3) constituye en teoría la forma más simple de una imagen multiespectral, el término se utiliza más comúnmente para imágenes con más de tres bandas. Un ejemplo sería una imagen de cuatro bandas utilizando las tres bandas RGB y una banda adicional más allá del espectro visible, como en el infrarrojo (*IR*) (Sanderson, 2003), permitiendo extraer información adicional que el ojo humano no captura (Koschan and Abidi, 2008).

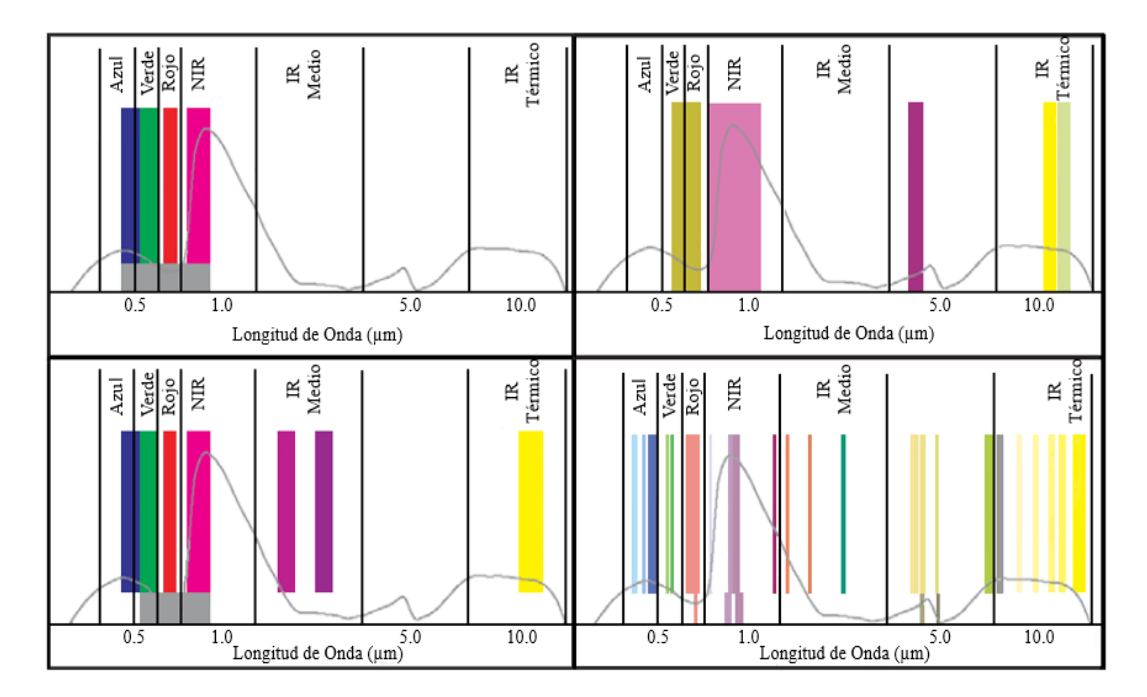

Figura 1.4. Diferentes bandas espectrales.

#### <span id="page-21-0"></span>**1.2.1 Índices de vegetación (IV)**

Los IV son medidas cuantitativas, basadas en los valores digitales, que se correlacionan con los parámetros de la vegetación física como la biomasa, la actividad fotosintética (Govaerts and Verhulst, 2010), la productividad, el índice de área foliar (IAF), el contenido de clorofila, el contenido de nitrógeno (Mulla, 2013) o el porcentaje de cobertura vegetal de la tierra, aprovechando el hecho de que son indicadores sensibles de la presencia y condición

de la vegetación verde. Usualmente el IV es una combinación de las bandas espectrales, siendo el resultado de varios valores espectrales que son sumados, divididos, o multiplicados en una forma diseñada para producir un simple valor que indique la cantidad o vigor de vegetación dentro de un píxel, permitiéndonos estimar y evaluar el estado de salud de la vegetación, en base a la medición de la radiación que las plantas emiten o reflejan (García-Cervigón and José, 2015).

Se ha encontrado que varias combinaciones matemáticas de bandas de imágenes multiespectrales son indicadores sensibles de la presencia y condición de la vegetación verde. Existe una variedad de IV que han sido desarrollados para ayudar en el monitoreo de la vegetación (Rahman et al., 2004). Entre todos los IV que existen, los más usados y derivables de un sensor multiespectral son: el Índice de Vegetación de Diferencia Normalizada (*NDVI*), el Índice de Vegetación de Diferencia Normalizada Verde (*GNDVI*) y el Índice de Vegetación Ajustado al Suelo (*SAVI*). Además, otro índice existente es el Índice de Estrés Hídrico del Cultivo (*CWSI*) que es el más utilizado para medir el estrés por sequía en los cultivos, un parámetro fundamental en los cultivos debido a las sequías cíclicas que están ocurriendo en los últimos años (Jiménez, 2016).

#### <span id="page-22-0"></span>**1.2.2 Índice de Vegetación de Diferencia Normalizda (***NDVI***)**

El *NDVI* es el IV de diferencia normalizada, el cual tradicionalmente es utilizado por los investigadores para extraer abundancia de vegetación a partir de datos de detección remota. En esencia, el algoritmo aísla el aumento dramático de la reflectancia sobre las longitudes de onda visible del rojo al *NIR*, y lo normaliza dividiendo por el brillo total de cada píxel en esas longitudes de onda como muestra la Figura 1.5. Se calcula;

$$
NDVI = \frac{\rho_{NIR} - \rho_{ROJO}}{\rho_{NIR} + \rho_{ROJO}}\tag{1.2}
$$

En teoría, el valor de este índice oscila entre -1 y 1. Sin embargo, en la práctica las mediciones generalmente oscilan entre -0,1 y 0,8. Las nubes, el agua, la nieve y el hielo dan valores negativos de *NDVI*. Los suelos desnudos y otros materiales de fondo producen valores *NDVI* entre -0,1 y + 0,1. Los valores más altos de *NDVI* ocurren cuando aumenta la cantidad de vegetación verde en el área observada, variando de 0.2 a 0.8. Las plantas sanas

### CAPÍTULO 1. ESTUDIO SOBRE LAS IMÁGENES MULTIESPECTRALES APLICADAS A LA AGRICULTURA

tienen un alto valor de *NDVI* debido a su alta reflectancia de la luz *IR* y reflectancia relativamente baja de la luz roja. La fenología y el vigor son los principales factores que afectan al *NDVI*. Con el *NDVI* se pueden estimar la condición de salud de la planta en general, la actividad fotosintética, el posible déficit de nutrientes (Kavvadias et al., 2015) así como estudiar las tendencias espaciales y temporales en la dinámica de la vegetación, la productividad y la distribución (Beltran-Abaunza, 2009). Además, se permiten generar mapas de vegetación los cuales pueden ser clasificados en categorías y presentados como imágenes con diferentes colores que representan diferentes niveles (Atazadeh, 2011). Respecto a otros IV más complejos, el *NDVI* tiene las ventajas de tener una gran sencillez de cálculo y de facilitar la interpretación directa de los parámetros biofísicos de la vegetación. Por otro lado, tiene el inconveniente de que posee poca capacidad de minimizar la influencia del suelo y de la atmósfera.

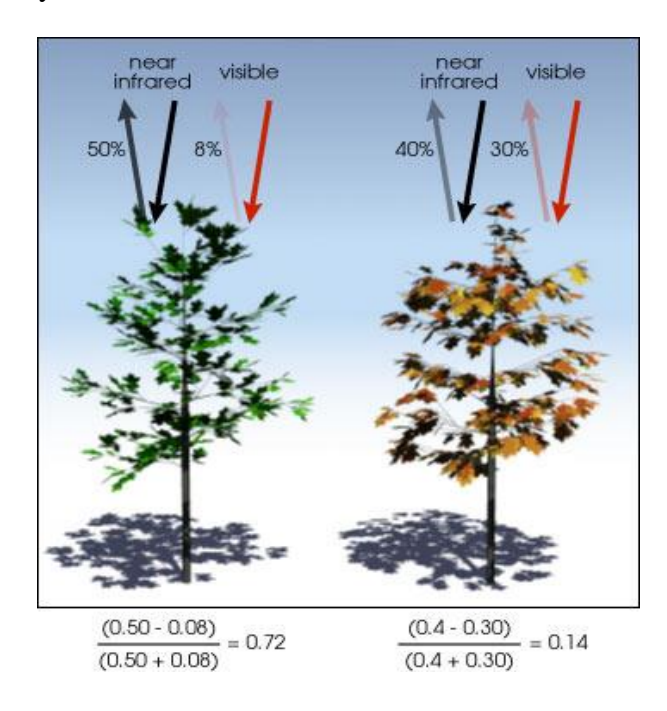

Figura 1.5. Ejemplo de cálculo del *NDVI*

Numerosos artículos referentes al *NDVI* se han publicado hasta la actualidad. En (Rahman et al., 2004) se calcula el *NDVI* para identificar áreas de caña de azúcar y evaluar su condición de salud a partir de imágenes del satélite *IRS LISS II*, permitiendo calcular el área de la superficie terrestre cubierta por el cultivo y qué porción estaba enferma. También (Virlet et al., 2015) utilizó el *NDVI*, entre otros índices, para demostrar la influencia del

### CAPÍTULO 1. ESTUDIO SOBRE LAS IMÁGENES MULTIESPECTRALES APLICADAS A LA AGRICULTURA

déficit de agua en la baja producción de frutas en árboles de manzana. El *NDVI* fue empleado como un indicador de sequía en (Weier and Herring, 2000) a partir de datos de 20 años obtenidos por investigadores de la Administración Nacional de la Aeronáutica y del Espacio (*NASA*) y la Administración Nacional Oceánica y Atmosférica de los Estados Unidos (*NOAA*). En este trabajo los valores de *NDVI* fueron promediados para establecer las condiciones "normales" de crecimiento de la vegetación en una región determinada durante un tiempo dado del año, por lo que, regiones en las que existían un período de crecimiento reducido de las plantas (debido a la falta de precipitación) se etiquetaron como "en sequía". Otro uso del cálculo del *NDVI* fue la evaluación y seguimiento de los pastizales semiáridos del oeste de los Estados Unidos en (Olexa and Lawrence, 2014), la relación que tiene con la calidad visual de céspedes en (Bremer et al., 2011) y la creación de modelos a gran escala de distribución de las especies de plantas en (Amaral et al., 2007) demostrando tener una aplicación potencial en modelos ecológicos.

#### <span id="page-24-0"></span>**1.3 Agricultura de Precisión**

Con la continua demanda de alimentos, el aumento de la población, la reducción de las tierras cultivables y el cambio climático, los agricultores continúan buscando nuevas formas de mejorar la productividad y la sostenibilidad de la agricultura. Esto ha llevado a investigadores de múltiples disciplinas a buscar diferentes formas de incorporar las nuevas tecnologías en los sistemas agronómicos. Hoy día existe una gran necesidad de implementar técnicas eficientes y precisas en la agricultura que permitan un gasto mínimo de insumos alcanzando una alta producción (Jiménez, 2016). Durante las últimas décadas, las mejoras en las capacidades espaciales y espectrales de sensores remotos han promovido significativamente la monitorización precisa del crecimiento y desarrollo del cultivo, desde el nivel de campo hasta el nivel de satélite. Estas ventajas tecnológicas pueden proporcionar una gran ayuda a los agricultores (Rapaport et al., 2014) en lo que se conoce como "*agricultura de precisión*".

La agricultura de precisión es un concepto agronómico de gestión de parcelas agrícolas, basado en la existencia de variabilidad en campo. Requiere el uso de las tecnologías de *GPS*, sensores, satélites e imágenes aéreas junto con *GIS* para estimar, evaluar y entender

dichas variaciones. La información recolectada puede ser usada para evaluar con mayor precisión la densidad óptima de siembra, estimar fertilizantes, fitosanitarios, agua de riego y otras entradas necesarias, y predecir con más exactitud la producción de los cultivos (González et al., 2011). Esto conlleva una reducción de las dosis de entradas en comparación con la agricultura tradicional, en la que las entradas se aplican a dosis uniforme en toda la parcela. Las ventajas medioambientales y económicas de la agricultura de precisión son ampliamente aceptadas (Torres et al., 2010): optimiza la eficiencia de producción y la calidad de los cultivos, minimiza los impactos ambientales y el riesgo para el productor (Olsen and Hussey, 2015).

La agricultura de precisión es una de las diez primeras revoluciones en la agricultura. Más de un tercio de los granjeros del medio oeste de los Estados Unidos ya practican alguna forma de agricultura de precisión. Las tasas de adopción son también importantes en Australia, Japón, Canadá y Europa, específicamente en Alemania, Suecia, Francia, España, Dinamarca y el Reino Unido. Países como Argentina, Brasil, China, India y Malasia han comenzado a adoptar esta técnica (Mulla, 2013).

#### <span id="page-25-0"></span>**1.3.1 Softwares empleados para el procesamiento de imágenes en la agricultura**

En la actualidad existen múltiples softwares para el procesamiento de imágenes vinculados a la agricultura de precisión de los cuales existen dos tipos fundamentales. Por una parte, están los que son provistos como paquetes de software con una licencia de un valor determinado según las operaciones que se vayan a realizar, por ejemplo, generación de ortomapas, procesamiento de imágenes *NIR* o cálculo de IV, siendo gratis en algunos casos del software libre. El otro tipo son los que tienen plataformas de procesamiento en la nube con un precio establecido según la cantidad de información a procesar. En (Jiménez, 2016) se realiza un análisis de estos softwares, entre los que se encuentran *Data Mapper*, *Eagle View*, *Agro Vision-Vision Studio*, *Drone Mapper*, *PAM*, *ERDAS Imagine*, *Ensomosaic*, *Agisoft PhotoScan*, *QGIS*, *Pix4Dmapper*, entre otros, siendo los tres últimos las mejores soluciones de fotogrametría para realizar el procesamiento de las imágenes *NIR* y el cálculo automático de los IV en plataformas de escritorio.

*Agisoft PhotoScan* es una solución de software no libre de fotogrametría para la generación automática de modelos de textura poligonales y ortomosaicos georeferenciados. Además, el

cálculo de IV le fue implementado recientemente aprovechando su capacidad de procesamiento de imágenes multiespectrales. Este software se utiliza en la fotogrametría aérea para diferentes aplicaciones de la industria como la minería, la agricultura, así como, el mapeo aéreo, la arqueología, la arquitectura, los efectos visuales entre otros. Permite un proceso rápido (típicamente unas pocas horas), proporcionando resultados muy exactos al mismo tiempo. Es capaz de procesar miles de fotografías y todo el proceso es realizado localmente, sin la necesidad de transmitir los datos fuera de la compañía, lo cual es una solución ideal para el procesamiento de datos sensibles. El Grupo de Automatización, Robótica y Percepción (GARP) está realizando un proyecto con un conjunto de investigadores de Bélgica, en el cual se utiliza el software Agisoft PhotoScan además que ha sido manejado también por la Empresa GEOCUBA, aunque no con los propósitos de calcular IV (Jiménez, 2016). Entre las investigaciones realizadas, en las que se ha implementado este software en Cuba se encuentra (Silva, 2015), donde se obtienen los modelos 2D y 3D a partir de imágenes aéreas tomadas de la Vaquería de la UCLV, una ortofoto de un vuelo realizado a una plantación de caña además de presentar la forma de trabajar con este software.

*QGIS* es un software implementado para trabajar con las bases de datos SQLite y la creación de mapas vectorizados de los campos. Está especializado en el manejo de datos geoespaciales con soporte para la mayoría de los formatos de datos y proveedores, además posee una interfaz de software de código abierto en los lenguajes de programación C++ y Python para implementar componentes adicionales permitiendo ampliar su funcionalidad de ser necesario. El mismo provee dos vías para calcular índices, la Calculadora Ráster que permite introducir la fórmula específica y *SAGA ToolBox* que presenta funcionalidades para el cálculo de los IV más utilizados hoy día en la agricultura. En (Jiménez, 2016) se presenta una serie de pasos para el cálculo de estos IV a partir de la Calculadora Ráster y el *SAGA ToolBox* y la edición de estas imágenes para generar un mapa de colores.

#### <span id="page-26-0"></span>**1.3.2 Trabajos relacionados**

Alrededor del mundo se han realizado diferentes trabajos relacionados con la detección de enfermedades en el cultivo de la caña de azúcar a partir de datos de teledetección y del empleo de IV.

En (Apan et al., 2003) se desarrolló un acercamiento para la formulación y evaluación de IV de banda estrecha utilizando imágenes del satélite *EO-1 Hyperion* para discriminar áreas de caña afectadas por la enfermedad Roya Naranja en Mackay, la mayor región productora de azúcar en Australia. El sensor a bordo del satélite cubría un ancho de franja de 7.6 km con un tamaño del píxel en tierra de 30m, cubriendo 242 bandas espectrales desde los 356 nm hasta los 2577 nm, con ancho banda nominal de 10 nm. Una vez obtenidas las fotos se le aplicaron técnicas de pre-procesamiento y corrección post-atmosférica (realizadas con softwares desarrollados para estas tareas) y se diseñaron e implementaron los IV además de modificar algunos existentes, lo que incluyó la selección de los píxeles de muestras de áreas sanas y enfermas, examinación visual del trazo de los espectros para identificar las bandas de máxima separabilidad espectral, la generación de los índices, el uso del análisis de función discriminante múltiple y la interpretación de los resultados y validación. Para la colección de los píxeles de muestra se distinguieron tres regiones de píxeles afectadas con la enfermedad Roya Naranja en la imagen a color mostrada, produciendo un total de 142 píxeles de muestra. Similarmente, se distinguieron las áreas no afectadas con esta enfermedad produciendo 159 píxeles. Se calculó las variables estadísticas básicas de los espectros (mínimo, máximo, promedio y desviación estándar) y se mostró interactivamente en un gráfico. La diferencia entre los promedios de los valores de reflectancia de los píxeles de las regiones enfermas y regiones sanas se utilizó para determinar las bandas y/o regiones con el mayor potencial para la discriminación. Los aspectos considerados de esta diferencia fueron la magnitud de la diferencia calculada, la dirección (las bandas o regiones que muestran relación inversa, dando una atención especial a las bandas del rojo y del *NIR*) y una combinación de magnitud y dirección. A partir de este análisis se implementaron 40 IV y se determinaron los que guardaban mayor correlación con la función discriminante (coeficiente de correlación de Pearson).

En algunos estudios se emplea el histograma de las imágenes espectrales para la detección de enfermedades. Tal es el caso de (Rahman et al., 2004) en el que se emplean imágenes del satélite *IRS LISS II* y el *NDVI* para identificar áreas de caña y valorar su condición en Bangladesh. Para lograr esto hicieron un histograma del *NDVI* y determinaron la cantidad de píxeles correspondientes a cada característica de terreno: cultivos de caña, cultivo de arroz, cultivos menores y tierra. También se evaluó por el mismo método la condición del

cultivo de la caña de azúcar en muy buena, buena, moderada y pobre. Una vez tenida la cantidad de píxeles de cada clase y haciendo uso del tamaño del píxel se determina el área que estas ocupan.

Otro trabajo realizado es (Auynirundronkool et al., 2008) en el que se colecta y analiza las características de reflectancia espectral de las hojas de la caña de azúcar infectadas con la enfermedad de la hoja blanca usando espectrometría de campo y la medición del contenido de clorofila. Se identificaron primeramente las muestras de caña, tanto las infectadas con la enfermedad de la hoja blanca, como las hojas sanas. Las muestras de hojas se colectaron de acuerdo al grado de infección, desde normal (0% de infección) hasta alto grado de infección (100%) con un total de 40 muestras. La medición de la reflectancia espectral (en la región de 350-2500 nm) y el contenido de clorofila de las hojas de muestras se determinaron usando un espectrómetro y *SPAD-502* respectivamente. Posteriormente se determinó la relación entre cada IV y el contenido de clorofila mediante un análisis de regresión. Los IV desarrollados incluyeron el *RedEdgeNDVI*, *GreenNDVI*, *RedEdge*, *Chlorophyll Index* (*CIRedEdge*), *Chlorophyll Index* (*CIGreen*), *NDVI*, *EVI* y *Simple Rate*. Los resultados del análisis de regresión del contenido de clorofila de las hojas y el IV se compararon y evaluaron, siendo el *RedEdgeNDVI* el que mayor correlación guardaba. A partir de este resultado se propuso este índice como una posible solución para la detección de la enfermedad de la hoja blanca en áreas de cañas infectadas a partir de datos de teledetección de imágenes satelitales.

Por último mencionar (Saito et al., 2013) en el que se utilizaron técnicas de espectrometría de campo para obtener una estimación de los valores de reflectancia a partir de mediciones espectrales en las muestras de hojas de caña de azúcar infectadas con Roya Naranja. Los autores partieron de la hipótesis de que existen diferencias en el comportamiento espectral de las hojas de caña de azúcar sanas e infectadas con Roya Naranja y que podría ser evidenciado con el auxilio de IV. Se emplearon tres índices: *NDVIreg* relacionada con la presencia de clorofila, *NDVIreg* modificado que puede ser indicativo de la pérdida de pigmentos y el *PRI* (Índice de Reflectancia Fotoquímica) que mide la eficiencia del uso de la radiación en la fotosíntesis. Fueron utilizados un espectrómetro *Handheld da FieldSpec® UV/NIR* con un rango espectral de 325-1075 nm. El estudio se realizó con muestras de

21

hojas de caña en el municipio de Ubarana de Brasil las cuales se colectaron con diferentes por cientos de enfermedad: una sana, otra con valor 3 en la escala de infección (1% de infección), otra con valor 6 (25% de infección) y otra con valor 9 (mayor del 50% de infección). Con la intención de conservar las propiedades de las hojas, estas fueron almacenadas en papel humedecido hasta el momento en que se realizaron las mediciones. En cada muestra de las hojas de caña de azúcar se realizaron nueve mediciones y se consideró la curva espectral media. Para este estudio se determinó que el *PRI* presenta mayores diferencias entre hojas sanas y enfermas, donde todos los valores fueron negativos para las hojas enfermas mientras que para la muestra sana fue positivo siendo indicativo de la pérdida de eficiencia fotosintética.

#### <span id="page-29-0"></span>**1.4 Consideraciones finales del capítulo**

La teledetección es una técnica muy empleada en la actualidad por las potencialidades que ofrece. Entre las áreas de aplicación se encuentra la agricultura, permitiendo estimar biomasa, rendimiento, así como detectar plagas, enfermedades y estrés en los cultivos mucho antes que pueda apreciarse a simple vista. De ahí que el empleo de imágenes multiespectrales en esta rama sea una solución factible en la detección de enfermedades en extensas áreas de cultivo.

## <span id="page-30-0"></span>**CAPÍTULO 2. MATERIALES Y MÉTODOS**

En este capítulo se describe las características principales de la cámara multiespectral *Parrot Sequoia*, del espectrómetro *Corona Plus Remot*e y de los softwares *Aspect Plus* y *Matlab*. También se presenta de forma detallada el procedimiento de trabajo aplicado, desde la toma de las muestras de caña hasta la obtención y procesamiento de los datos multiespectrales de la cámara *Parrot Sequoia* y las firmas espectrales obtenida por el espectrómetro.

#### <span id="page-30-1"></span>**2.1 Cámara multiespectral** *Parrot Sequoia*

*Parrot Sequoia* (Figura 2.1) es un sensor multiespectral diseñado para la agricultura. Su diseño se basa en tres criterios principales: una excelente precisión, un tamaño y peso reducidos al máximo y una gran facilidad de uso. Con una excelente precisión, integración flexible y pequeño tamaño y peso, el sensor *Parrot Sequoia* está diseñado para adaptarse a todos los tipos de drones: aviones de ala fija y multirotor. Su uso permite obtener imágenes de parcelas agrícolas en diversas bandas espectrales (Tabla 2.1) que miden el estado de la vegetación. Una vez tomadas las imágenes, estas pueden analizarse con diferentes programas informáticos los que permiten realizar mapas indexados y prescripciones para fertilización nitrogenada (Parrot, 2016b).

#### **Características principales:**

- Cámara multiespectral para la agricultura
- Autocalibrado con el sensor de luz (*Sunshine sensor*)
- Cámara RGB para exploración
- $\triangleleft$  Alta tasa de fotos (1 imagen por segundo)
- Independiente del drone

Alimentado por USB

#### **Especificaciones generales:**

- 4 cámaras espectrales: 1.2 Mpx, tamaño del píxel de 3.75 μm y distancia focal de la lente de 3.98 mm
- Cámara RGB: 16 Mpx, tamaño del píxel de 1.34 μm y distancia focal de la lente de 4.88 mm.
- Configuración a través de Wifi
- Unidad de Medición Inercial + Magnetómetro
- Memoria interna de 64 GB
- Potencia: 5W
- $\div$  Peso: 72g

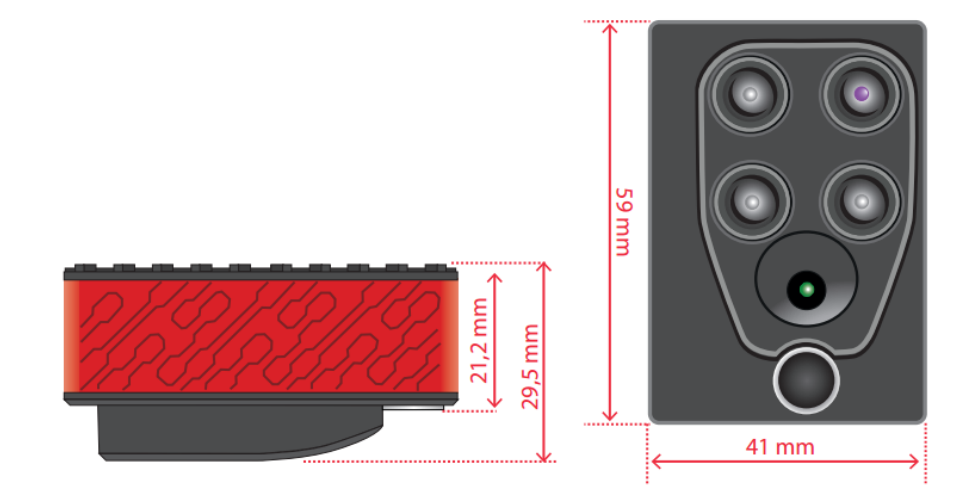

Figura 2.1. Sensor *Parrot Sequoia* con sus dimensiones.

| Espectro   | Longitud de Onda | Ancho de Banda  |
|------------|------------------|-----------------|
| Verde      | 550 nm           | $40 \text{ nm}$ |
| Rojo       | 660 nm           | $40 \text{ nm}$ |
| Borde Rojo | 735 nm           | $10 \text{ nm}$ |
| <b>NIR</b> | 790 nm           | 40 nm           |

Tabla 2.1. Bandas espectrales de la cámara *Parrot Sequoia*

#### <span id="page-32-0"></span>**2.1.1 Sensor de luz (***Sunshine sensor***)**

El sensor de luz (Figura 2.2) permite calibrar las imágenes en función de la incidencia solar. Gracias a él, es posible comparar imágenes en el tiempo, pese a las variaciones de luz durante la toma. El sensor de luz se fija a la parte superior del dron, de cara al cielo. Durante el vuelo, él se alimenta mediante el sensor multiespectral.

Si la intensidad de la luz solar varía, la cantidad de luz reflejada de los cultivos será alterada y los resultados de los datos procesados serán distorsionados. Para hacer frente a la variabilidad de la luz, *Sequoia* incorpora este segundo sensor. Durante el vuelo continuamente detecta y registra las condiciones de luz en las mismas bandas espectrales que el sensor multiespectral. Los datos de luz así recogidos permiten confirmar los valores de las firmas espectrales identificadas. Las tecnologías de agricultura de precisión deben adaptarse a las condiciones de trabajo de los agricultores. La inclusión de un sensor de sol en la solución *Sequoia* permite su uso en condiciones despejado y de nublado, mejorando así la flexibilidad de uso (Parrot, 2016a).

Especificaciones generales del sensor de luz:

- Sensores espectrales con los mismos filtros que el cuerpo
- $\triangleleft$  Unidad de Medición Inercial + Magnetómetro
- Tarjeta SD
- Potencia: 1W
- $\div$  Peso: 35g

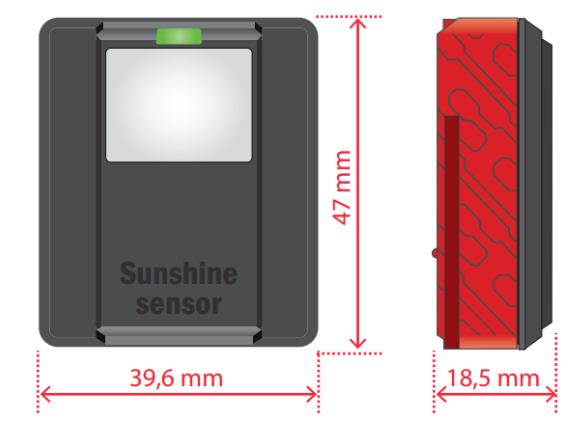

Figura 2.2. Sensor de luz *Parrot Sequoia* con sus dimensiones.

#### <span id="page-33-0"></span>**2.1.2 Módulo** *GPS*

*Sequoia* tiene un módulo *GPS* incorporado, mientras que los módulos *GPS* integrados en drones permiten observar su posición durante un vuelo, el módulo *Sequoia GPS* permite identificar la posición de cada imagen capturada. El módulo *GPS* permite aumentar de forma significativa la precisión de los datos recogidos por el sensor sin utilizar los datos recogidos por la plataforma de transporte: avión, dron, tractor, etc. La integración de un módulo *GPS* en el sensor cumple el objetivo de convertir *Sequoia* completamente autónomo, dispensando así el control de imagen por el piloto automático del dron. Como resultado, se puede utilizar en cualquier dron (Parrot, 2016a).

#### <span id="page-33-1"></span>**2.1.3 Unidad de Medición Inercial (***IMU***)**

La *IMU* es una característica única de este senor. Esta tecnología, instalada por primera vez en un sensor multiespectral, permite refinar la precisión de los cálculos de imagen proporcionando datos sobre la orientación del sensor. De este modo, la *IMU* permite compensar variaciones en la orientación del sensor debido a los movimientos del dron. Por lo tanto, el sensor ya no necesita una cesta estabilizada y puede conectarse directamente a cualquier dron. El sensor de sol también tiene una *IMU* a bordo (Parrot, 2016a).

#### <span id="page-33-2"></span>**2.1.4 Magnetómetro**

El magnetómetro permite al sensor mantener un rumbo. Actuando como una brújula, el magnetómetro indica al norte al sensor y proporciona así una dirección a las imágenes capturadas. Este elemento cumple con el objetivo de hacer que *Sequoia* se adapte a todos los drones, en particular aquellos que no tienen una interfaz de comunicación con sus sensores de a bordo (Parrot, 2016a).

#### <span id="page-33-3"></span>**2.2 Espectrómetro** *Corona Plus Remote*

*Corona Plus Remote* (Figura 2.3) es un sistema espectrómetro completo comercializado por la firma alemana *Carl Zeiss MicroImaging GmbH*. Posee una cabeza de medición que se conecta a la unidad del sensor usando fibra óptica. La PC necesaria para la evaluación se conecta mediante la interfaz ethernet. Este espectrómetro se utiliza para medir las propiedades ópticas tales como la reflectancia, transmisión y color. Este sistema ha sido diseñado para mediciones rápidas y complejas en monitoreo de calidad y proceso bajo condiciones industriales. En la Tabla 2.2 se muestran sus principales características. Este equipo por sus dimensiones y pesos no es posible acoplarlo a un dron, por lo que es necesario analizar las muestras que se desean caracterizar espectralmente en el laboratorio.

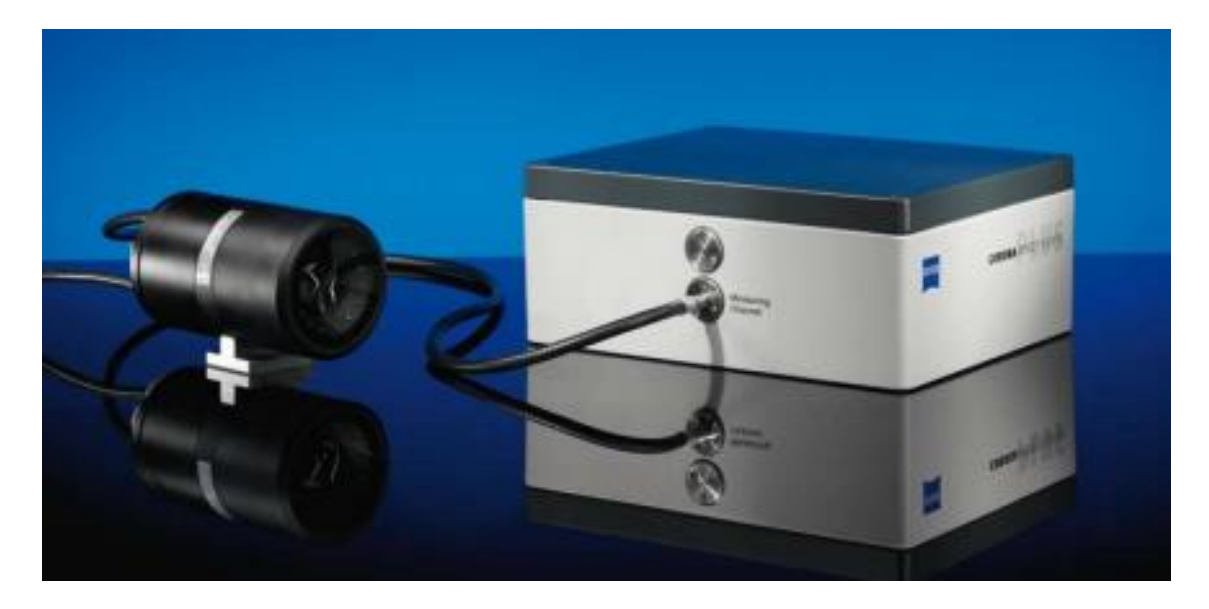

Figura 2.3. Espectrómetro *Corona Plus Remote*

| Característica                        | Valor            |
|---------------------------------------|------------------|
| Rango de Medición                     | 380-1680 nm      |
| Paso espectral medio ( <i>pitch</i> ) | $3 \text{ nm}$   |
| Resolución Espectral                  | $\leq 10$ nm     |
| Reproducibilidad de longitud de onda  | $< 0.1$ nm       |
| <b>Dimensiones</b>                    | $230x200x110$ mm |
| Peso                                  | $6.0$ kg         |
| Rango de la temperatura de operación  | 5-45 °C          |

Tabla 2.2. Características del espectrómetro *Corana Plus Remote*

#### <span id="page-34-0"></span>**2.2.1 Cabeza de medición** *OMK 500*

La *OMK 500H* (Figura 2.4) es una cabeza de medición de reflexión con lámpara halógena integrada para la medición de reflexiones difusas. Un sistema óptico proporciona una iluminación de la muestra a 0° (normal a la muestra) en un haz casi paralelo. Unas 15 fibras

ópticas individuales están dispuestas uniformemente en un anillo para la observación de la muestra a 45 °. Las fibras están agrupadas y conectadas al espectrómetro a través de un conector de fibra. Una disposición de haz doble es proporcionada por una segunda guía de luz óptica que dirige la luz directamente al espectrómetro (no a través de la muestra). Las características de la cabeza de medición son las siguientes:

- Medición de reflectancia difusa.
- Iluminación: 0°
- Observación: 45° circular
- $\div$  Área de medición efectiva: 20 mm<sup>2</sup>

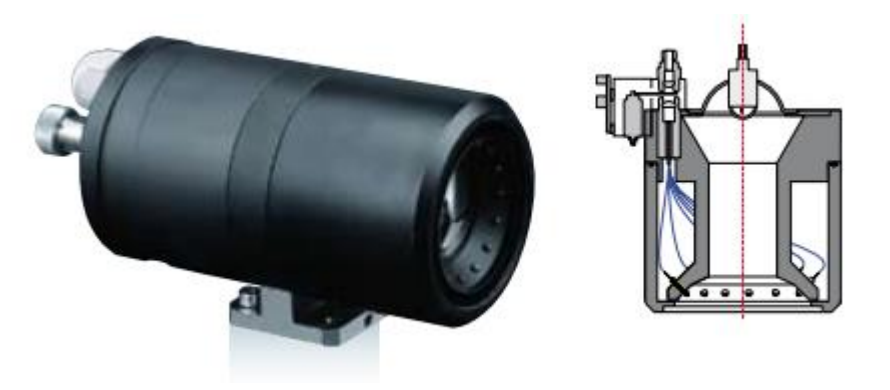

Figura 2.4. Cabeza de medición OMK 500

#### <span id="page-35-0"></span>**2.2.2 Aplicaciones del espectrómetro** *Corona Plus Remote*

#### *Alimentos*

- Determinación de grasas, almidón y proteínas en los alimentos
- Detección de la humedad del producto
- Seguimiento de procesos de secado
- Inspección de entrada de productos en polvo tales como harina o leche

#### *Agricultura*

- Determinación del contenido de sustancia seca
- Control de calidad del grano (proteína, humedad, etc.)
- Control de calidad de los ingredientes del tabaco
## *Industria farmacéutica*

- Identificación de materias primas
- Seguimiento de los procesos productivos

## *Medición en cintas transportadoras*

- Determinación de humedad y color en la fabricación de papel
- Medición on-line del color de la producción textil y plástica
- Determinación del color y grado de protección térmica del vidrio arquitectónico
- Medición del espesor de la capa de las láminas

## *Tecnología de plásticos*

- Identificación de plásticos
- Medición de color de líneas o componentes de plástico
- Control de la especificación del espesor de capas de recubrimientos transparentes

## *Industria óptica*

- Determinación de las propiedades de reflexión y transmisión de vidrio revestido
- Determinación de las propiedades cromáticas de los revestimientos ópticos

## **2.2.3 Calibración del espectrómetro**

Antes de comenzar la medición con el espectrómetro este debe ser calibrado. La primera calibración que se realiza es la del negro, donde la cabeza de medición es totalmente pegada a la base del espectrómetro y se emplea un objeto negro que absorba lo más posible la *EMR*, de esta forma solo se medirá el ruido electrónico. La otra calibración que se realiza es la del blanco en la que se utiliza una pieza blanca de porcelana suministrada por el fabricante. Este debe reflejar la *EMR* para producir una característica de reflectancia plana para todas las longitudes de onda. Una vez realizadas estas calibraciones el instrumento está listo para la medición.

## **2.3 Softwares utilizados**

Los softwares empleados fueron *Aspect Plus* para obtener la firma espectral de las hojas de la caña y *Matlab* para procesar los datos espectrales obtenidos y las imágenes multiespectrales. En la Tabla 2.3 se muestran las características de la computadora donde se corrieron estos programas. Debe tenerse en cuenta que *Aspect Plus* corre sobre 32 bits por lo que fue necesario instalarlo en una máquina virtual Windows XP.

| Datos           | Descripción                                       |  |  |
|-----------------|---------------------------------------------------|--|--|
| Fabricante      | <b>TOSHIBA</b>                                    |  |  |
| Modelo          | Satellite C55t-A                                  |  |  |
| Edición         | Windows 8                                         |  |  |
| Procesador      | Intel(R) Celeron(R) CPU 1005M $@$ 1.90Ghz 1.90Ghz |  |  |
| Memoria (RAM)   | $4.00$ GB                                         |  |  |
| Tipo de sistema | Sistema Operativo de 64 bits                      |  |  |

Tabla 2.3. Propiedades de la computadora donde se procesaron los datos

# *2.3.1 Aspect Plus*

*Aspect Plus* versión 1.76 (C) (Figura 2.5) es un paquete de software de análisis espectral modular y flexible que funciona bajo MS Windows. Una variedad de paquetes de software opcionales está disponible para proporcionar métodos analíticos especializados. Incluidos como elementos de menú en el menú *Options*, estos paquetes ofrecen análisis de múltiples componentes, color y grosor de película. Mediante *Aspect Plus* se pueden realizar mediciones espectrales y procesamiento para los espectrómetros *Zeiss MCS 5xx* y *Corona* (Zeiss, 2010). En la Tabla 2.4 se muestran los requerimientos para instalar este software.

| Versión de Windows | Windows 98 SE     | Windows NT | Windows $2000 / XP$ |
|--------------------|-------------------|------------|---------------------|
| Procesador         | Pentium           | Pentium    | Pentium II          |
| Frecuencia         | $133 \text{ MHz}$ | 133 MHz    | $400$ MHz           |
| Memoria RAM        | 64MB              | 64MB       | 128MB               |
| Espacio en disco   | 5MB               | 5MB        | 5MB                 |

Tabla 2.4. Requerimientos para la instalación de *Apect Plus*

## **Beneficios de** *Aspect Plus***:**

- Más de un espectrómetro puede ser controlado simultáneamente.
- Función de filtrado para la eliminación de espectros periféricos.
- Comunicación de Plataforma Abierta (*OPC: Open Platform Comunication*) para la integración en el control de línea de producción.
- Uso de productos predefinidos o creación de productos específicos del usuario según se desee.
- Cálculo, evaluación e integración en entornos de procesos de más alto nivel.
- Control de eventos vía  $E / S$  digital para el procesamiento de datos espectrales.

## **Para el procesamiento de datos espectrales ofrece:**

- Cálculo de las longitudes de onda en base a los coeficientes de calibración.
- $\triangleleft$  Interpolación de datos espectrales.
- Determinación de los valores de absorción y transmisión.
- Exportación de datos espectrales como archivos *ASCII* y *JCAMP*.

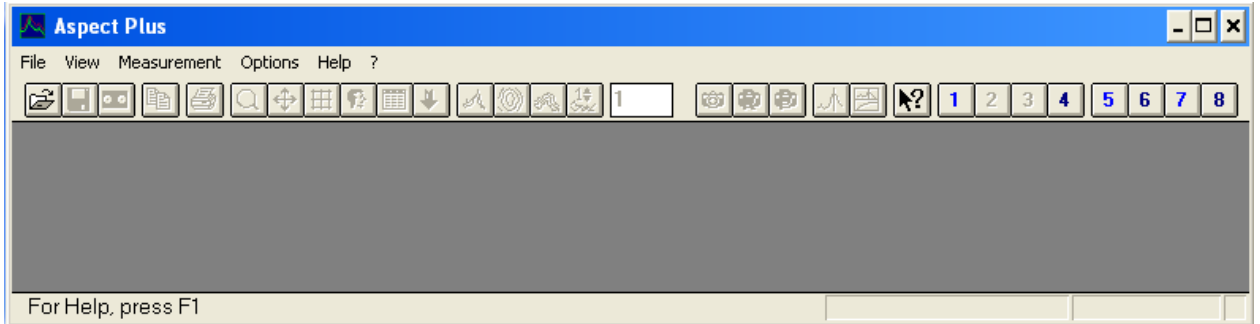

Figura 2.5 Interfaz gráfica de *Aspect Plus.*

## **Menús que ofrece** *Apect Plus*

Menú *File*: El menú *File* contiene operaciones que se utilizan mara el manejo de fichero que se han creado usando *Aspect Plus* u otros programas compatibles. Además admite la importación/exportación de ficheros *GRAMS* (.spc), *ASCII* (.csv) y *JCAMP*.

Menú *Edit*: El menú *Edit* contiene operaciones que son útiles para la transferencia de datos entre programas. Un comando *Copy* permite insertar fácilmente el espectro en programas basados en Windows como procesadores de texto.

Menú *View*: el menú *View* contiene operaciones que se pueden utilizar para modificar la visualización de los espectros y la configuración de la pantalla.

Menú *Measurement*: el menú *Measurement* contiene los comandos que se utilizan para operar el espectrómetro. Los espectros de muestra, de referencia y negro se pueden medir, guardar y almacenar, además de crear, cargar y editar los ficheros de parámetros.

Menú *Data Handling*: el menú *Data Handling* permite al usuario procesar el espectro guardado usando diferentes operaciones aritméticas. Las opciones estándares disponibles incluyen:

- Multiplicación o adición de una constante.
- $\triangleleft$  Conversión (%T-Abs, nm-cm-1)
- Suavizado
- $\triangleleft$  Interpolación
- Normalización
- Adición, sustracción, multiplicación, división de dos espectros.

Además de proporcionar la manipulación y el análisis de espectros, el menú *Data Handling* proporciona un registro de las operaciones realizadas.

*Options*: el menú *Options* provee el acceso a una variedad de programas y métodos externos útiles. Estos incluyen la creación de ficheros de calibración, la estimación de las concentraciones y la medición, evaluación de la cinética de las reacciones y la posibilidad de configurar *Aspect Plus*. Un editor *Notepad* y una calculadora (*Calculator*) pueden acceder desde este menú.

Softwares opcionales: una variedad de paquetes de softwares está disponibles para proveer métodos o análisis especializados. Estos están incluidos como elementos del menú *Options* comprenden *Multi-component Analysis*, *Color Analysis* y *Film Thickness Analysis*:

- *Multi-component Analysis (MCA)*: se puede utilizar para trabajar en el análisis de mínimos cuadrados clásico y una estimación de las concentraciones de hasta ocho constituyentes de una mezcla líquida.
- *Color*: este paquete de software proporciona una evaluación colorimétrica de los espectros. Funciona con espectros de transmisión de muestras sólidas o líquidas

transparentes y espectros de reflectancia de sólidos, polvos y muestras opacas. Los algoritmos de color se pueden aplicar a espectros que cubren el rango de longitud de onda de 380 nm a 780 nm.

- *Method Development Module*: proporciona un entorno de desarrollo de macroinstrucciones que permite la automatización de mediciones, evaluación y registro de resultados. El módulo permite que las macroinstrucciones sean registradas, editadas y ejecutadas.
- *Thickness Measurement*: este paquete de software proporciona el cálculo del espesor de capa a partir de espectros de capas transparentes.

## *2.3.2 Matlab*

*Matlab* versión 7.12.0.635 (R2011a) es una herramienta de software matemático de altas prestaciones con un ambiente interactivo para el desarrollo de algoritmos, visualización de datos, análisis de datos y cálculo numérico. Se puede utilizar en un amplio rango de aplicaciones incluyendo procesamiento de imágenes y señales, comunicaciones, pruebas y mediciones, análisis y modelado financiero y diseño de control. Presenta colecciones de herramientas con funciones de propósito específico (*toolboxes*) que extiende el ambiente de *Matlab* para resolver problemas particulares en estas áreas de aplicaciones.

## *Image Tool*

*Image Tool* es una interfaz gráfica de usuario (*GUI*) de *Matlab* que presenta un ambiente integrado para mostrar y explorar imágenes. Provee acceso a otras herramientas como:

- *Pixel Information tool*: para obtener información sobre el píxel bajo el cursor.
- *Píxel Region tool*: para obtener información acerca de un grupo de píxeles.
- *Distance tool*: para medir la distancia entre dos píxeles.
- *Image Information tool:* para obtener la información acerca de la imagen y del metadato del fichero de la imagen.
- *Adjust Contrast tool*: para ajustar el contraste de la imagen mostrada y modificar el dato de la imagen actual.

### *Pixel Region tool*

*Image Tool* ofrece entre sus opciones una herramienta llamada *Pixel Region* para ver los valores de los píxeles en una región específica de una imagen mostrada. Esta herramienta superpone un rectángulo, llamado *pixel región rectangle*, sobre la imagen mostrada y define el grupo de píxeles que se muestra. En la Figura 2.6 se muestra un ejemplo de la ventana de *Image Tool* con una imagen multiespectral en la banda del verde y los datos mostrados de reflectancia representados en *Pixel Region*.

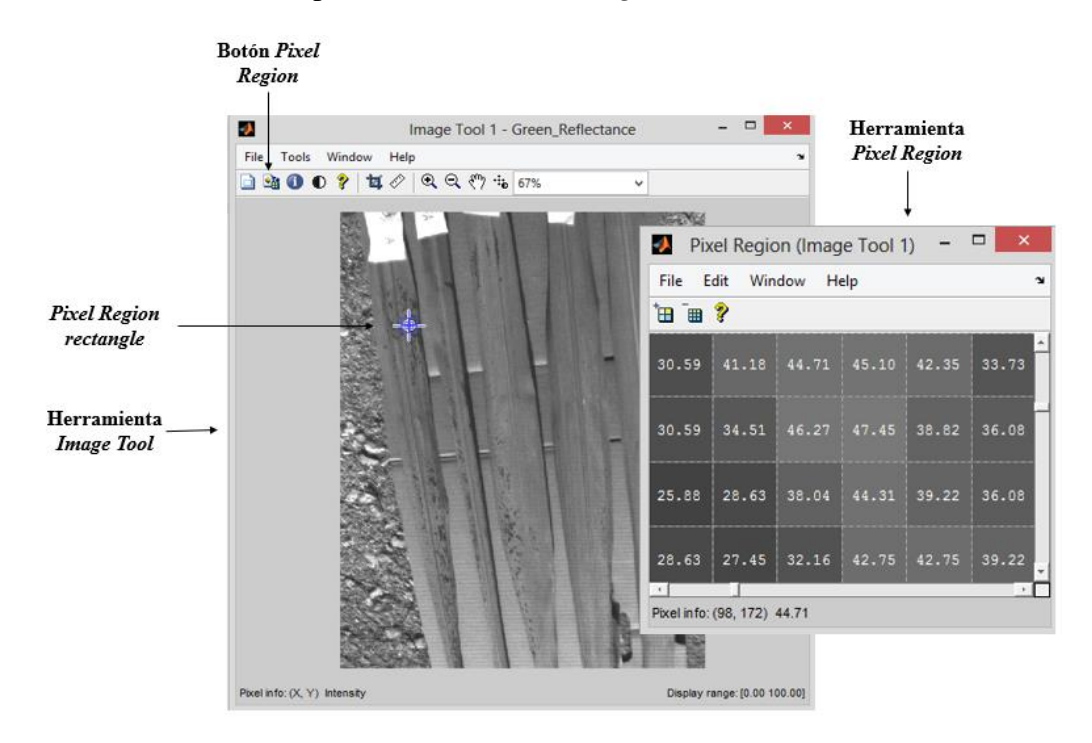

Figure 2.6 Interfaz gráfica de *Image Tool* y *Pixel Region Tool*.

#### **2.4 Procedimiento realizado**

### **2.4.1 Recolección de las muestras de hojas de caña**

Se recolectaron 5 hojas de caña infectadas a un 0%, 5%, 15%, 25% y 50% con Roya Naranjas (de la variedad 1) y 5 hojas infectadas con el mismo porcentaje de Roya Parda (de la variedad 2). En el Anexo I se muestran los datos de las hojas de caña colectadas. La clasificación del tipo de enfermedad y el grado de infección se realizó con el criterio de expertos del tema. Con el fin de conservar las propiedades de las hojas tomadas, estas se almacenaron en un paquete humedecido hasta el momento de ser procesadas. La Figura 2.7 muestra las imágenes RGB de las muestras de cañas.

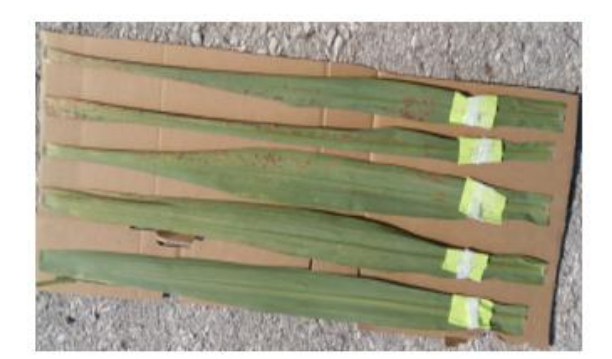

Cañas enfermas con Roya Naranja

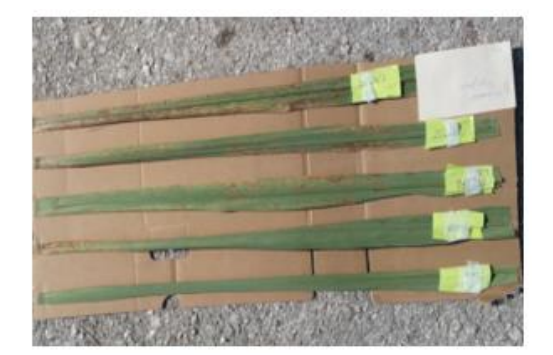

Cañas enfermas con Roya Parda

Figura 2.7 Imágenes RGB de las muestras de caña.

# **2.4.2 Toma de las imágenes multiespectrales**

Para tomar las imágenes multiespectrales se empleó la cámara multiespectral *Parrot Sequoia*. Se colocaron las cinco muestras de cada enfermedad una a continuación de la otra (Fig. 2.7) y se tomaron varias fotos en diferentes posiciones para luego hacer una selección de las mejores imágenes para el procesamiento. La Figura 2.8 muestra algunas de las imágenes multiespectrales tomadas.

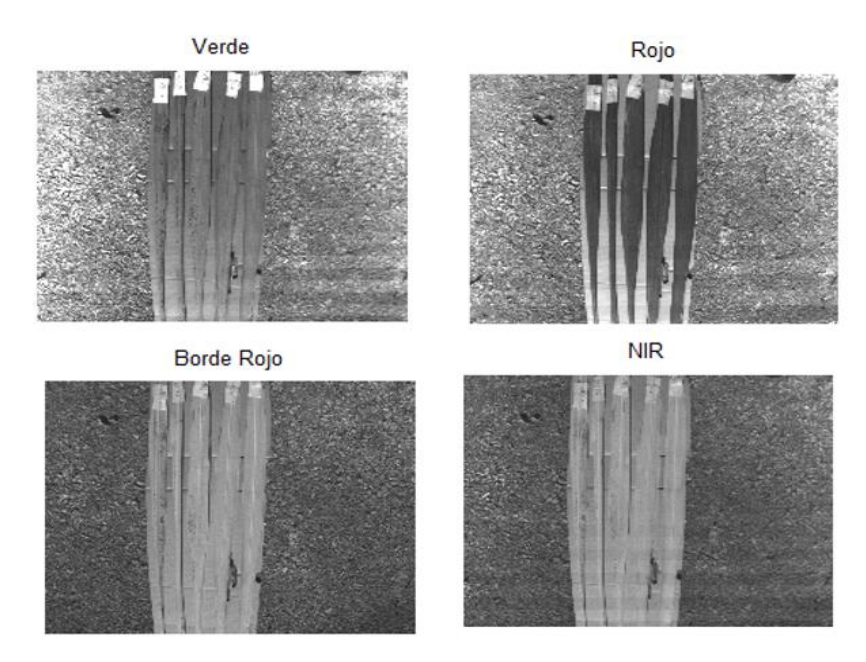

Figura 2.8 Imágenes multiespectrales tomada con la cámara multiespectral

#### **2.4.3 Medición de la reflectancia de las hojas**

Una vez tomadas las imágenes multiespectrales de las hojas se procedió a la obtención de la firma espectral de las mismas mediante el espectrómetro *Corona Plus Remote* de la compañía alemana *Carl Zeiss MicroImaging GmbH*. El software empleado fue *Aspect Plus* de la misma compañía descrito en la sección 2.3.1. Primeramente se calibró el espectrómetro (ver sección 2.2.3) y se configuró el software (Anexo II). Una vez hecha la configuración del software se comenzaron las mediciones. A cada hoja se le determinó la firma espectral del área que abarca la cabeza de medición  $(20 \text{ mm}^2)$ , repitiendo la lectura cada una pulgada aproximadamente a lo largo de la hoja. Los datos de reflectancia obtenidos por el software *Aspect Plus* se guardan en ficheros tipo DAT, por lo que se exportaron como ficheros código *ASCII* ("*.cvs*") para poder procesarlos por otros softwares. La Figura 2.9 muestra un ejemplo del trazado de la firma espectral realizado por *Aspect Plus*.

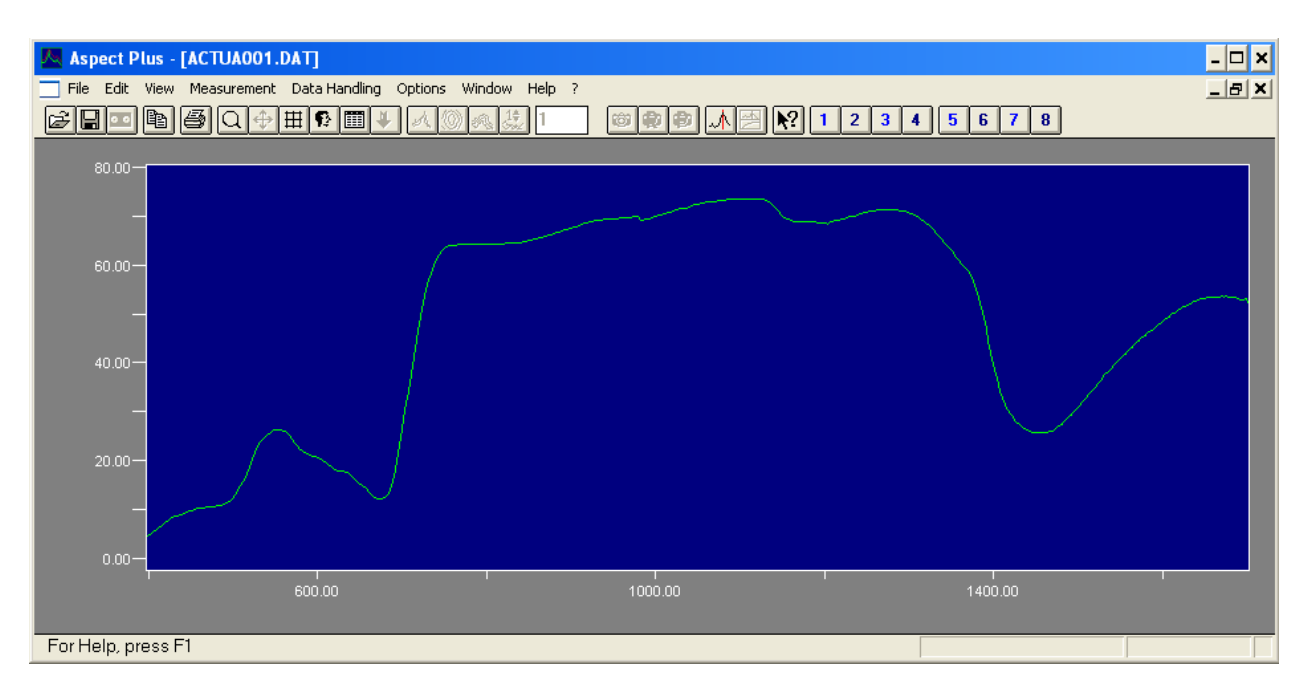

Figura 2.9. Firma espectral trazada por *Apect Plus*

En el menú *Options* se puede desplegar la ventana de configuración (*Configuration*), la cual permite especificar los signos de puntuación que se utilicen para separar los datos en columnas y los lugares decimales a la hora de guardarlos en un fichero. Se seleccionó como separador de columna el punto y coma (;) y como signo decimal el punto (.).

#### **2.4.4 Procesamiento de los datos**

En el procesamiento de los datos solo se tomaron en cuenta los datos espectrales de las hojas sanas y las hojas enfermas a un 50 % ya que se pretendía buscar diferencias entre las hojas sanas y enfermas.

#### **Procesamiento de los datos del espectrómetro**

Para el procesamiento de los datos del espectrómetro se tomaron los valores correspondientes a las longitudes de onda de la cámara multiespectral, es decir, a 550 nm (fila 46), 660 nm (fila 79), 735 nm (interpolación entre las filas 101 y 102) y 790 nm (fila 118). Además, se guardaron en un mismo fichero los datos correspondientes a cada hoja debido a que *Aspect Plus* lo guarda en ficheros distintos. A las firmas espectrales de cada hoja se le determinaron los valores promedios haciendo uso de la función *mean* de *Matlab* respectivamente.

#### **Procesamientos de las imágenes multiespectrales**

Para poder procesar las imágenes multiespectrales en *Matlab* se debe hacer corresponder las imágenes en las cuatro bandas espectrales mediante la herramienta *Image Tool* ya que estas están ligeramente desplazadas y esto podría afectar el cálculo de los IV. Esto se logra buscando puntos de coincidencias (puntos de control). Además, como cada imagen multiespectral tiene una profundidad del bit de 16, los valores digitales de cada píxel oscilan entre 0 y 65535, de aquí que haya que hacerles una transformación para que oscilen entre 0 y 100. Para lograr esto se utilizó la función *im2single* de *Matlab* que convierte los valores para que oscilen entre 0 y 1, y luego se multiplican por 100.

#### **Cálculo de los** IV

Para determinar los IV a utilizar se consultó el sitio *Index DataBase* [http:/[/www.indexdatabase.de/](http://www.indexdatabase.de/)] perteneciente al *IDB Project* que ofrece una base de datos de índices de sensores remotos y sensores de satélite. Se seleccionaron aquellos índices que utilizan algunas de las bandas espectrales que posee la cámara multiespectral *Sequoia* para evaluar los resultados ofrecidos por estos en la detección de enfermedades. Estos índices fueron programados en *Matlab*.

## **2.5 Consideraciones finales del capítulo**

En este capítulo se presentó una descripción de los materiales empleados en la investigación. Se describieron además los softwares utilizados y cómo trabajar con estas herramientas. En el caso de *Matlab*, a pesar de ser un software que no fue diseñado específicamente para la agricultura, podría utilizarse para dar los primeros pasos en el procesamiento de datos espectrales de cultivos, así como de sus imágenes multiespectrales.

# **CAPÍTULO 3. RESULTADOS Y DISCUSIÓN**

En este capítulo se realiza el análisis de las características de reflectancia espectral de las hojas de la caña de azúcar obtenidas por el espectrómetro, así como de las imágenes multiespectrales de las mismas. Además, se evalúan los distintos IV implementados y su capacidad para detectar partes enfermas en las hojas de caña. Por último, se realiza el análisis económico y medioambiental de la investigación realizada.

#### **3.1 Análisis de la firma espectral de las hojas de caña**

Para el análisis de los resultados obtenidos por el espectrómetro debe partirse de la correcta calibración del mismo, pues las diferencia en cuanto a reflectancia entre las distintas bandas para un tipo u otro de roya, así como para una u otra variedad da caña, son en ocasiones muy pequeñas. Una vez obtenidos los datos del espectrómetro se construyen las curvas de reflectancia espectral para las hojas de caña de azúcar infectadas con Roya Naranja y Roya Parda en un 0% y 50% (Figura 3.1 y 3.2). En la región visible del *EMS* (400-700 nm) se observa la baja reflectancia espectral en la porción correspondiente a las bandas del azul y del rojo debido a la fuerte absorción por los pigmentos de la hoja (clorofila fundamentalmente). Esta fuerte absorción en estas dos bandas induce un pico de reflectancia en la porción del verde, de ahí que las hojas se perciben de color verde por el sistema de visión humano. En la región del *NIR* (700-1300 nm) puede apreciarse la alta reflectancia que presentan las hojas, característica en la que influyen las estructuras celulares. Este patrón tipo escalón entre las regiones visible del espectro electromagnético y *NIR* es característico de la vegetación verde. Más allá del *NIR*, la región del infrarrojo de ondas cortas (1300 nm en adelante) puede percibirse un pico de absorción a 1450 nm producto a la presencia de agua. Es precisamente en las regiones del *EMS* mencionadas anteriormente en la que existe mayor dispersión en las curvas espectrales de las muestras de hojas enfermas, y mayor diferencia entre a las curvas espectrales de las muestras de hojas sanas y enfermas, aspecto que se tratará en el próximo apartado.

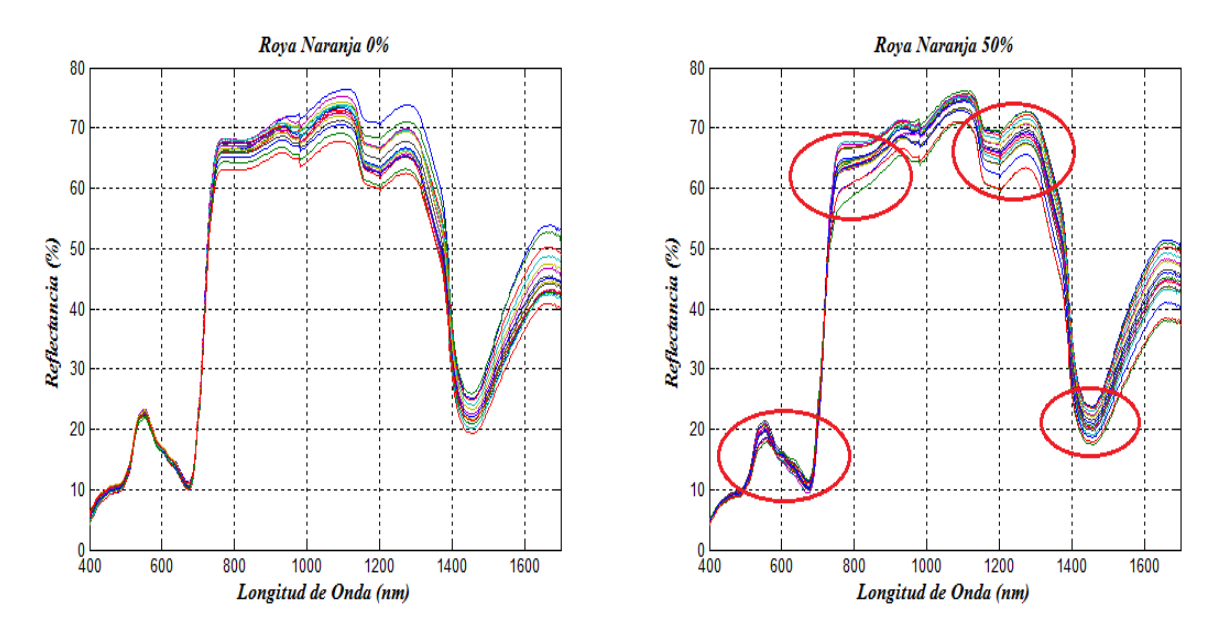

Figura 3.1. Firma de reflectancia espectral de las hojas enfermas con Roya Naranja.

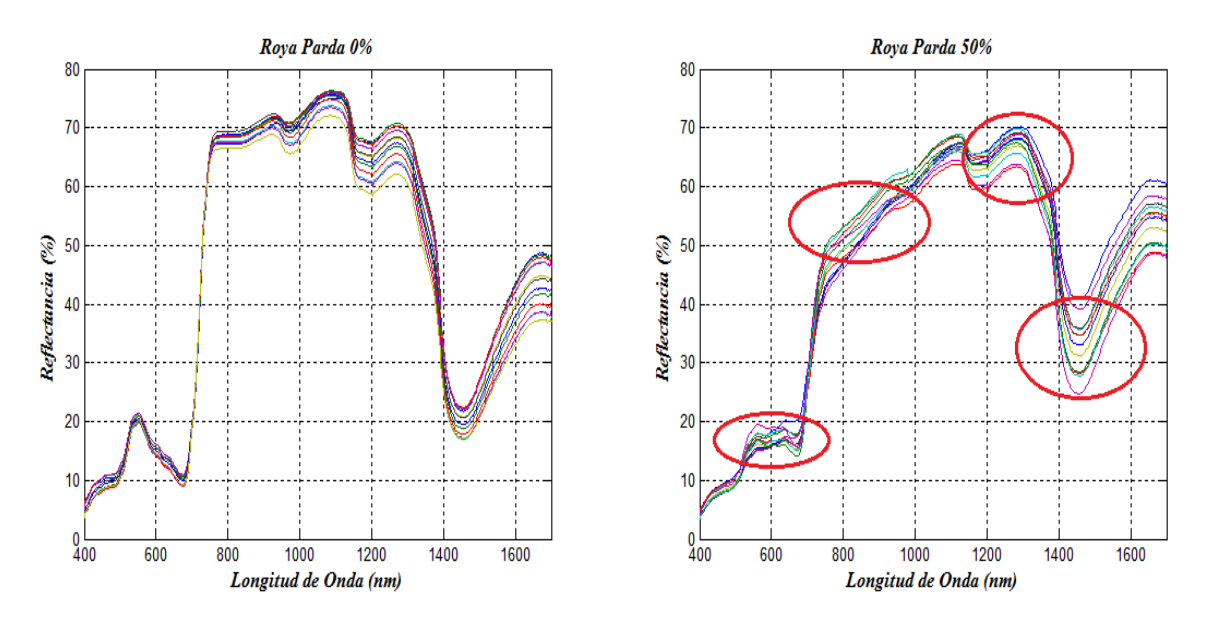

Figura 3.2. Firma de reflectancia espectral de las hojas enfermas con Roya Naranja.

#### **3.1.1 Comparación de las firmas espectrales de las hojas sanas y enfermas**

También se observan diferencias entre las curvas espectrales entre las muestras de hojas sanas y enfermas para ambos tipos de roya. Analizando las bandas espectrales que

corresponden con la cámara multiespectral se tiene que para el caso de la hoja enferma con Roya Naranja (Figura 3.3) la reflectancia promedio disminuye en la banda del verde (550 nm) de 22.58% en la hoja sana a 20.14% en la hoja enferma; se mantiene casi inalterable en el rojo (660 nm) y disminuye tanto en las bandas del borde rojo y el *NIR*, de 58.05% y 66.31% a 55.47% y 63.36% respectivamente. Esta variación en las firmas espectrales se debe fundamentalmente a que con la enfermedad se afecta la estructura interna de las hojas, lo que se refleja en el proceso de fotosíntesis y por lo tanto en la absorción de la *EMR*.

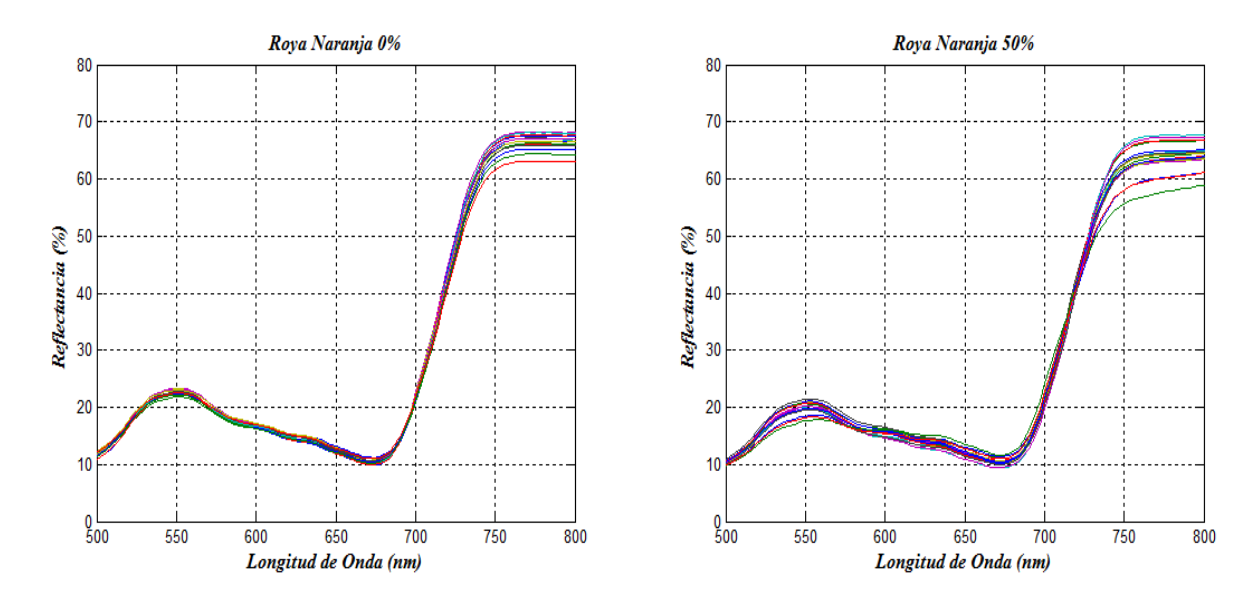

Figura 3.3. Firma de reflectancia espectral de las hojas enfermas con Roya Naranja en el rango de 500-800 nm.

En el caso de las hojas infectadas con Roya Parda la diferencia entre la hoja sana y enferma se aprecia mucho más debido a que la hoja infectada estaba mucho más contaminada (Figura 3.4). En la banda del verde disminuye del 20.56% de reflectancia en la hoja sana a un 16.3% en la hoja enferma mientras que en la región del rojo se produce un aumento del 10.73% hasta un 16.78%. Las mayores diferencias se aprecian en las regiones del borde rojo y del *NIR*, donde los valores de reflectancia espectral disminuyen de 56.21% y 68.2% en la hoja sana hasta un 42.62% y 48.85% en la hoja enferma. Para una mejor comprensión, estos valores se muestran en el gráfico de barras de la Figura 3.5.

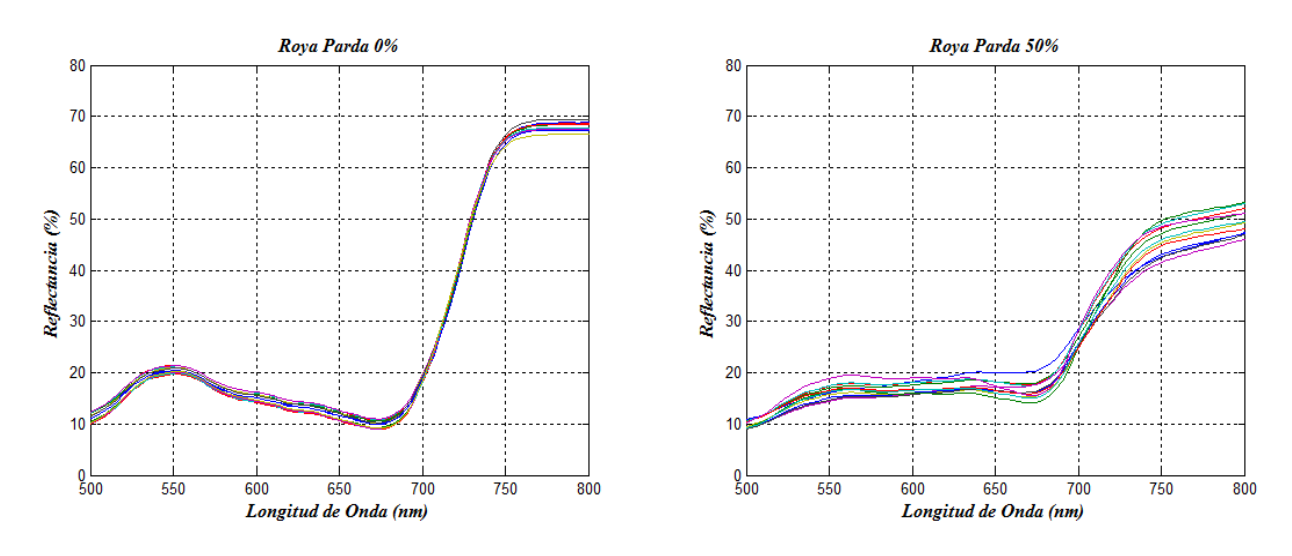

Figura 3.4. Firma de reflectancia espectral de las hojas enfermas con Roya Parda en el rango de 500-800 nm.

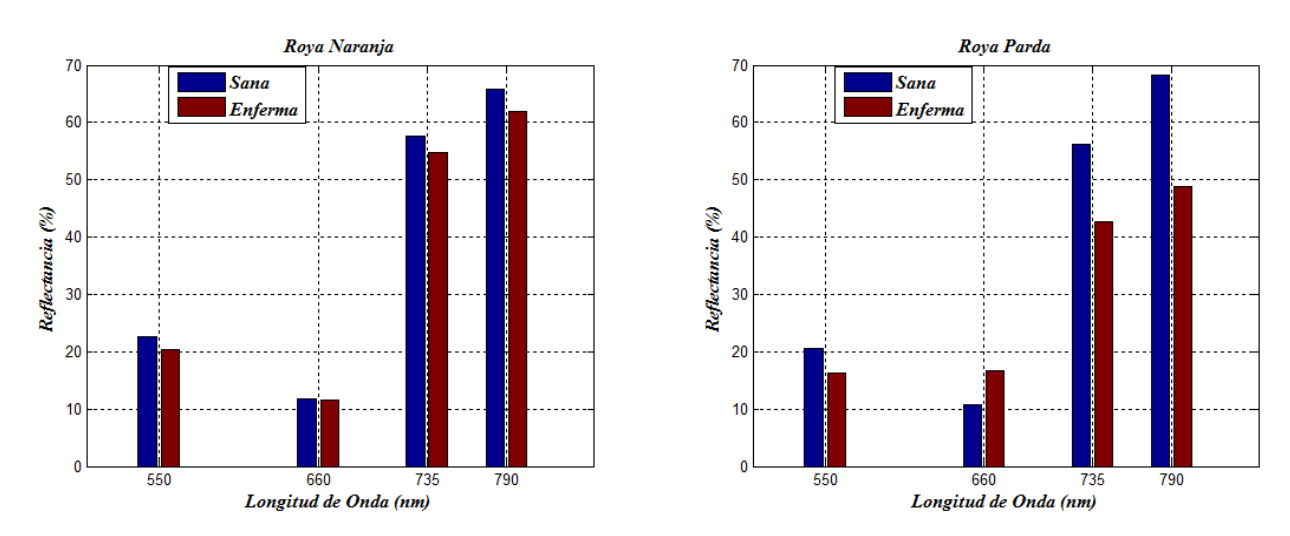

Figura 3.5. Valores de reflectancia de las hojas sanas y enfermas en las bandas espectrales de la cámara Sequoia.

Otra porción del espectro en la que se observan diferencias entre las hojas sanas y enfermas es la región del IR de ondas cortas (*SWIR*) para el caso de las muestras de hojas infectadas con Roya Parda (Figura 3.6). Se puede apreciar como a 1450 nm la reflectancia es mayor en la hoja enferma que en la hoja sana, pasando de un 20% a un 33.05% respectivamente. Algo similar ocurre a los 1650 nm donde la reflectancia en la hoja sana es de un 43.15% y en la hoja enferma es de 54.03%. De aquí que esta región del espectro electromagnético pueda ser utilizada también para la detección de esta enfermedad en los cultivos de la caña de azúcar.

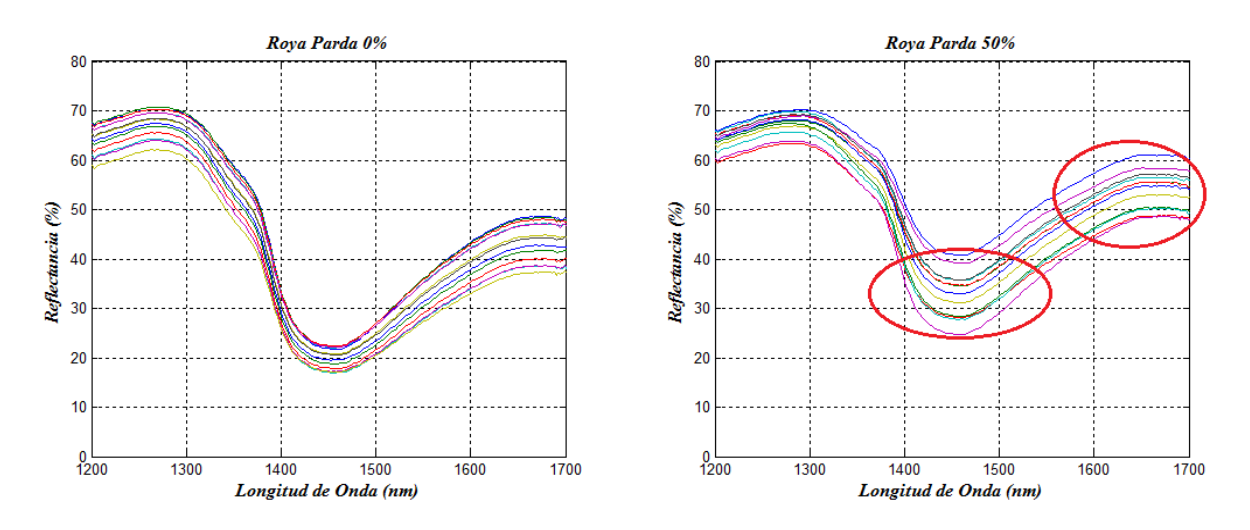

Figura 3.6. Firma de reflectancia espectral de las hojas enfermas con Roya Parda en el rango de 1200-1700 nm.

### **3.1.2 Comparación de las firmas espectrales de las dos variedades de caña**

Los valores de reflectancia espectral varían también de una variedad de caña a la otra (Figura 3.7). Las diferencias más significativas se aprecian en la banda del verde donde la reflectancia promedio es del 22.58% en la variedad 1 y 20.56% en la variedad 2; y en la banda del *NIR* que es de 66.31% para la variedad 1 y 68.2% para la variedad 2.

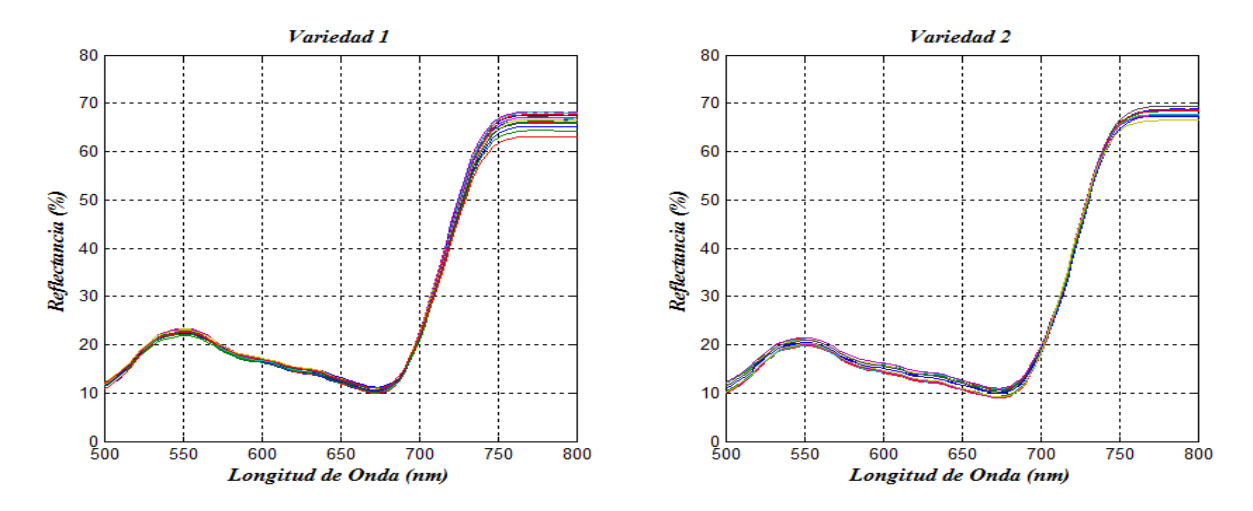

Figura 3.7. Firma de reflectancia espectral de las hojas de las dos variedades de caña en el rango de 500-800 nm.

En la región del *SWIR* (Figura 3.8) existen también diferencias en los valores de reflectancia, siendo el valor promedio de 22.78% y 45.91% a 1450 nm y 1650 nm respectivamente para la variedad 1. En estas mismas bandas los valores de reflectancia para la variedad 2 son de 20% y 43.15%. Los gráficos de barras de la Figura 3.9 muestran mejor estas diferencias. De aquí que a partir de los valores de reflectancia no solo se pueda diferenciar entre hojas de caña de azúcar sanas y enfermas, sino también entre hojas de diferentes variedades de caña. La Tabla A.2 del Anexo III recoge los valores promedios de reflectancia en las bandas del verde, rojo, borde rojo y *NIR*.

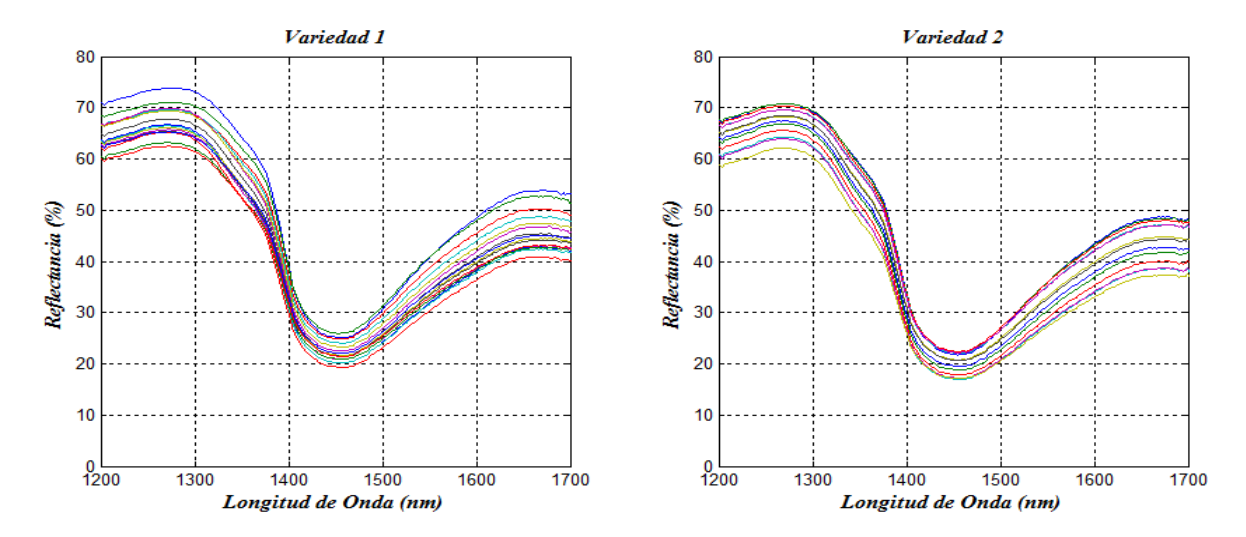

Figura 3.8. Firma de reflectancia espectral de las hojas de las dos variedades de caña en el rango de 1200-1700 nm.

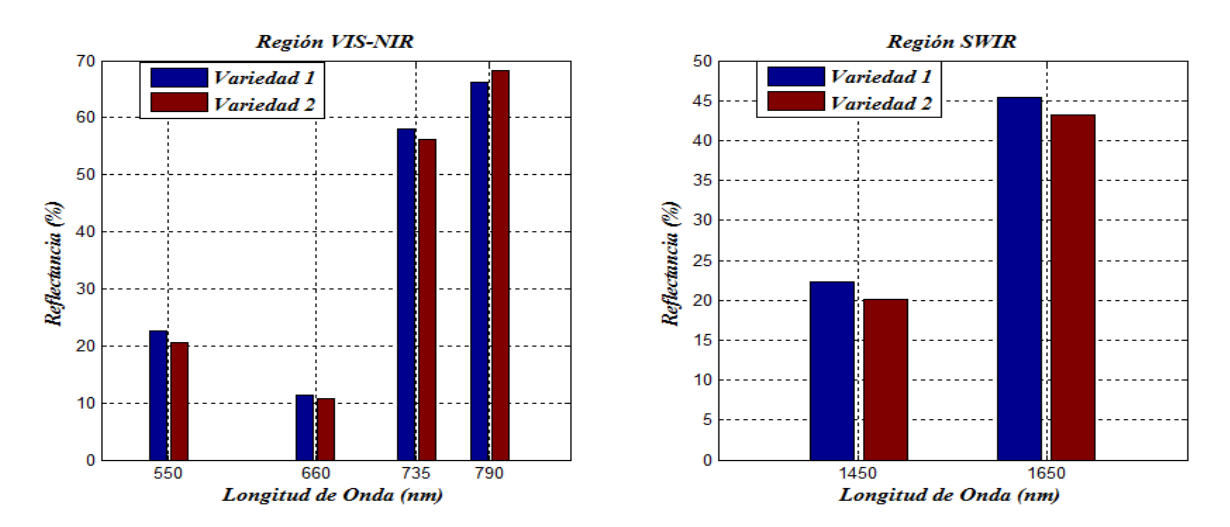

Figura 3.9. Valores de reflectancia de reflectancia de las hojas de las dos variedades de caña en las bandas espectrales de la cámara *Sequoia* y en el *SWIR*.

## **3.1.3 Comparación de las firmas espectrales de las diferentes enfermedades**

Las firmas espectrales de las hojas infectadas con una u otra enfermedad presentan también algunas diferencias en su firma espectral. Aquellas hojas que están infectadas con Roya Naranja van a presentar una mayor reflectancia que las hojas infectadas con Roya Parda en las bandas del verde, el borde rojo y el *NIR*, mientras que en las bandas del rojo y del *SWIR* a 1450 nm y 1650 nm sucede lo contrario, es decir, hay una mayor reflectancia en las hojas infectadas con la Roya Parda (Figura 3.10 y Figura 3.11). En la Figura 3.12 se aprecian mejor estas diferencias.

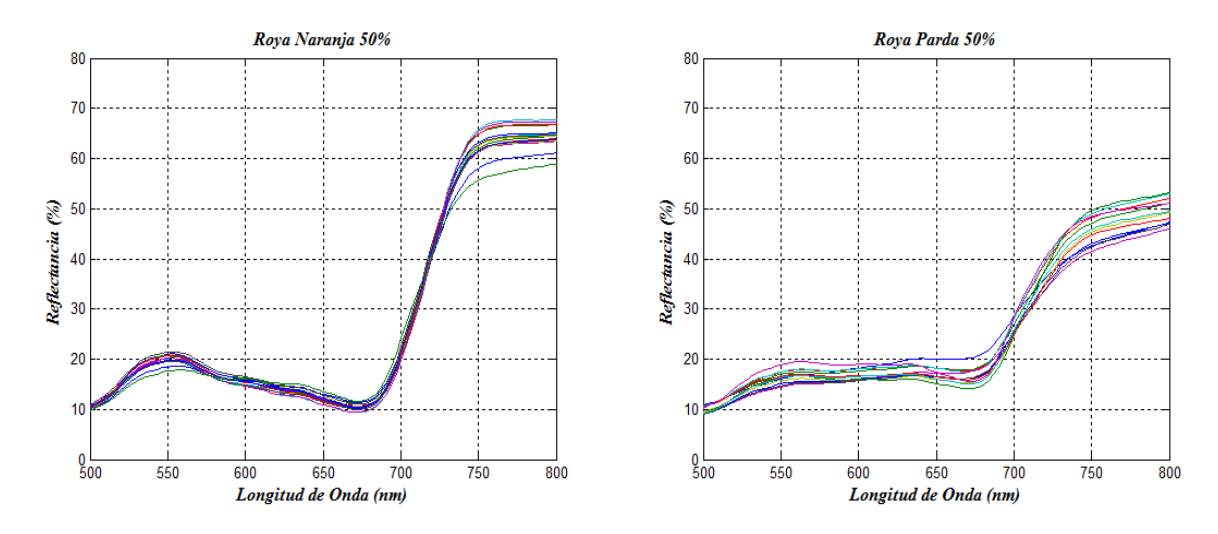

Figura 3.10. Firma de reflectancia espectral de las hojas enfermas en el rango de 500-800

nm

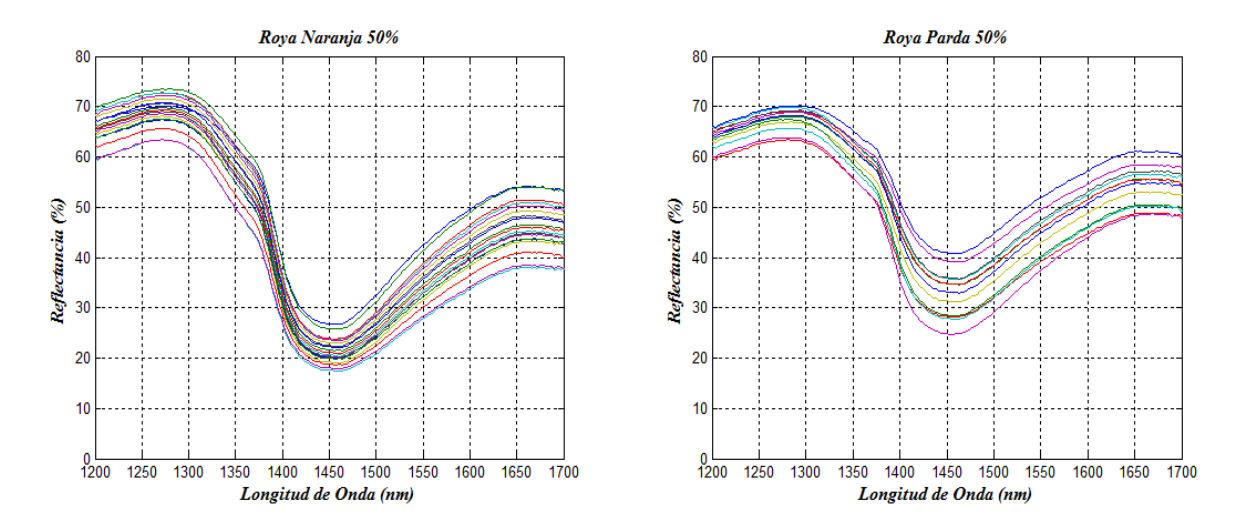

Figura 3.11. Firma de reflectancia espectral de las hojas enfermas en el rango de 1200-1700 nm.

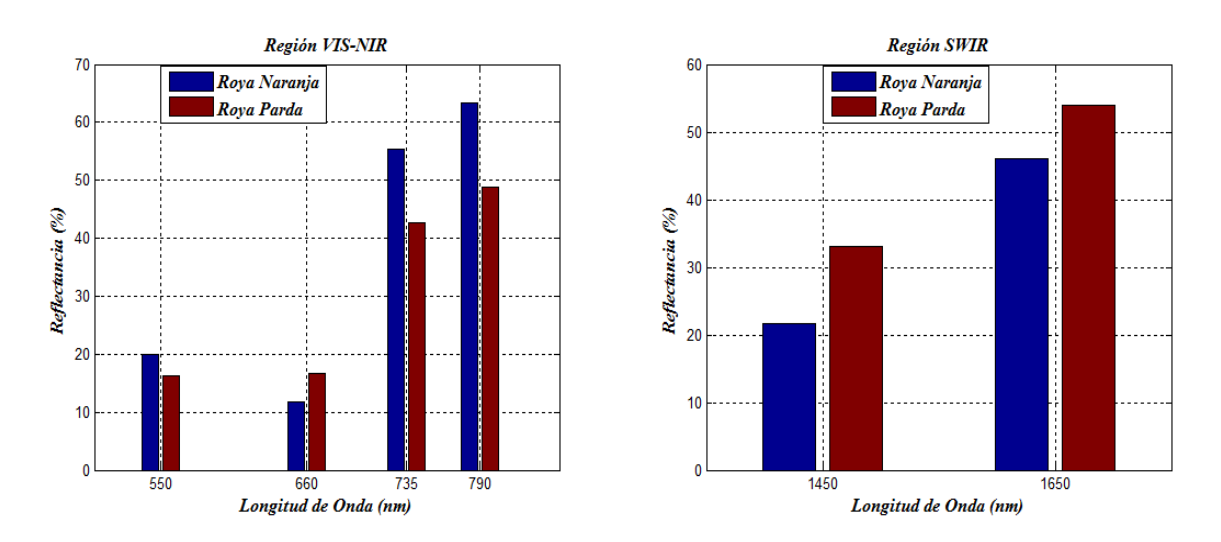

Figura 3.12. Valores de reflectancia de las hojas enfermas en las bandas espectrales de la cámara *Sequoia* y en el SWIR.

### **3.2 Análisis de las imágenes multiespectrales**

A continuación, se analizan las imágenes multiespectrales tomadas con la cámara *Sequoia*. Las bandas del verde y del rojo se muestran en la Figura 3.13 y Figura 3.14, caracterizándose por bajos valores de intensidad, o lo que es lo mismo, baja reflectancia espectral (tal como ocurre con la firma espectral). Los valores oscilan alrededor del 43% en la banda del verde y del 25% en la roja para las hojas sanas.

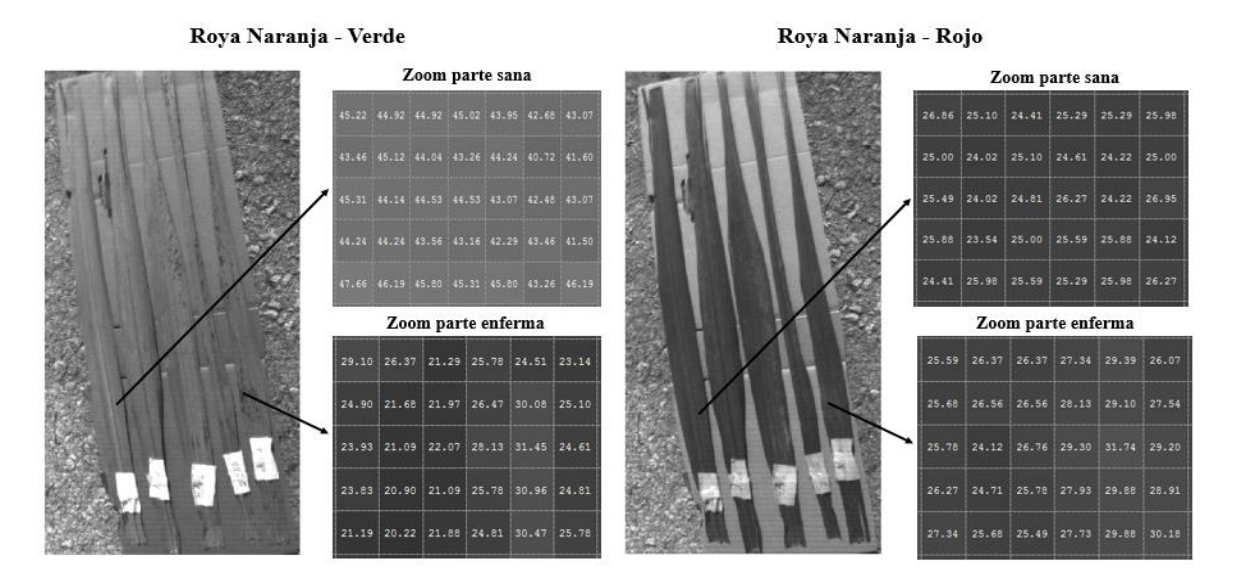

Figura 3.13. Imágenes multiespectrales de las hojas infectadas con Roya Naranja en las bandas del verde y rojo.

En las hojas infectadas, las regiones contaminadas muestran una disminución de la intensidad de la banda del verde en ambas enfermedades, y un aumento para la banda del rojo, principalmente en las hojas infectadas con Roya Parda. Cabe destacar, para una mejor compresión de estos datos que las imágenes multiespectrales son imágenes en escala de grises que abarca desde el negro que representa un 0% de reflectancia hasta el blanco que representa un 100% de reflectancia.

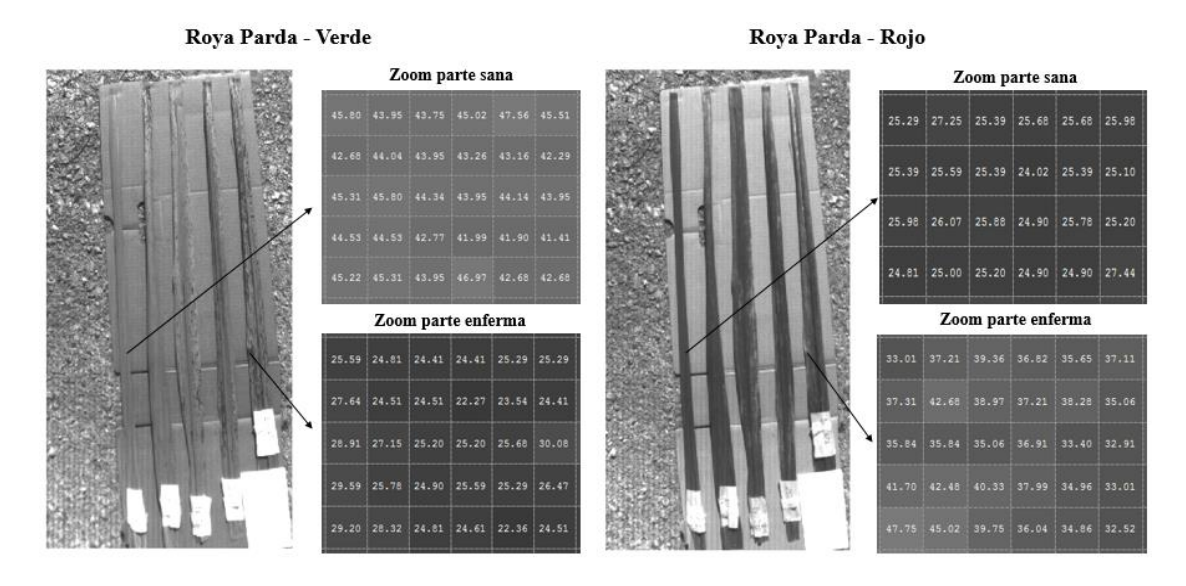

Figure 3.14. Imágenes multiespectrales de las hojas infectadas con Roya Parda en las bandas del verde y rojo.

Las imágenes multiespectrales de las bandas del borde rojo y *NIR* se muestran en la Figura 3.15 y Figura 3.16. En estas se aprecian los altos valores de intensidad, lo que es muestra de la alta reflectancia espectral de las hojas en estas dos bandas. También se observa las manchas oscuras que representan las regiones infectadas con Roya Naranja y Roya Parda, siendo indicativo de la disminución de la intensidad en estas zonas, o lo que es lo mismo, disminución de la reflectancia espectral.

Es importante tener en cuenta la correspondencia que existe entre la característica de reflectancia obtenida con el espectrómetro y la obtenida con la cámara multiespectral. Las hojas sanas se caracterizan por un baja reflectancia en las bandas del verde y del rojo, y por una alta reflectancia en las bandas del borde rojo y *NIR*. Para las hojas infectadas con Roya Naranja y Roya Parda se produce una disminución de la reflectancia en las bandas del verde, borde rojo y *NIR*, con un aumento de reflectancia en la banda del rojo (este aumento

en la banda del rojo es más apreciable para las hojas infectadas con Roya Parda). Por último, pero no menos importante, aunque existe una favorable correspondencia entre los valores relativos de reflectancia obtenidos por el espectrómetro y los obtenidos por la cámara multiespectral, debe destacarse la diferencia que existe entre los valores numéricos que arrojan estos dos equipos. En esto pueden influir las condiciones de iluminación en las dos pruebas: la luz que utiliza el espectrómetro proviene de una lámpara halógena, mientras que la utilizada por la cámara multiespectral proviene del sol, por lo que el índice de lucimiento del color no es igual en los dos equipos para todas las bandas debido a que la característica de radiación de estas fuentes es diferente.

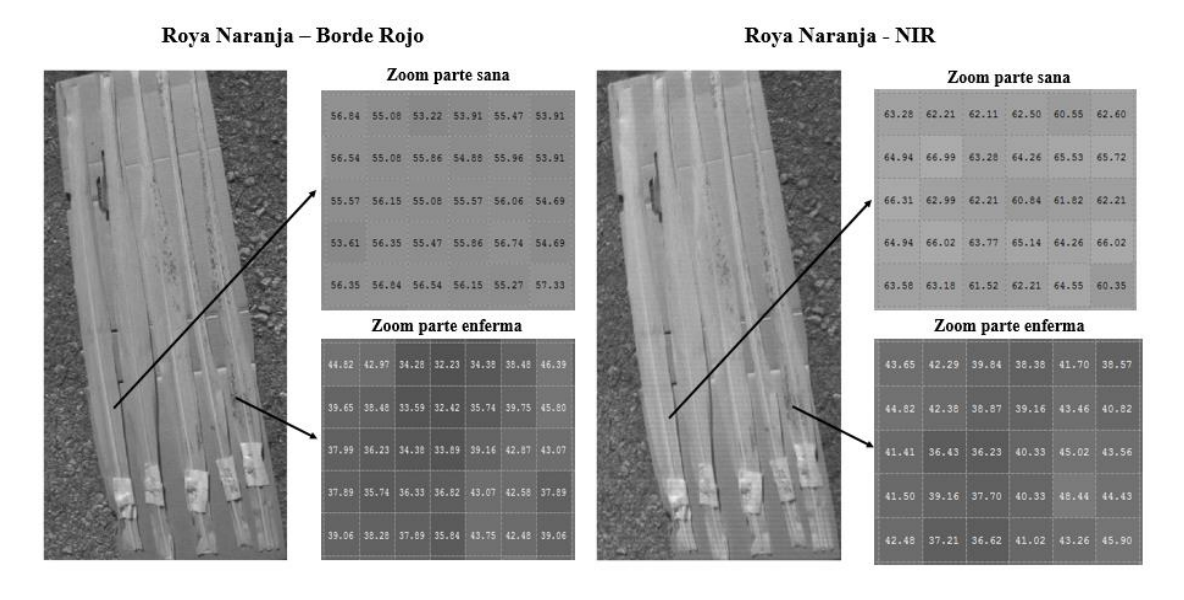

Figura 3.15. Imágenes multiespectrales de las hojas infectadas con Roya Naranja en las bandas del borde rojo y *NIR*.

#### **3.3 Análisis de los IV a partir de los valores del espectrómetro**

De una búsqueda en fuentes de información [\[http://www.indexdatabase.de/\]](http://www.indexdatabase.de/) se seleccionaron aquellos índices que utilizan en su formulación las bandas multiespectrales que capta la cámara *Sequoia*. Tras ser analizados los resultados que arrojan estos índices, solo se consideraron de interés para la investigación realizada los seis que presentaban una mayor diferencia entre sus valores para las partes sanas y enfermas de la hoja (Figura 3.17). Puede apreciarse, tanto para las hojas infectadas con Roya Naranja como para las infectadas con la Roya Parda, que el valor de cada índice es mayor en la hoja sana que en la hoja enferma. Esta diferencia entre el valor del índice en la hoja sana y el valor del índice en la hoja enferma es debido a que emplean combinaciones matemáticas con las bandas del rojo y del *NIR* principalmente, y es precisamente en la banda del *NIR* donde existe mayor diferencia entre los valores de reflectancia espectral de las hojas sana y enfermas. Se observa además que en ambos casos el Índice V es el que presenta una mayor diferencia entre las partes sanas y enfermas de la hoja, siendo esta diferencia de 0.4832 para las hojas infectadas con Roya Naranja y de 1.01 para infectadas con Roya Parada. En la Tabla 3.1 se muestran las diferencias entre los valores de los índices en la hoja sana y la hoja enferma para los dos tipos de roya y en la Tabla A-3 del Anexo III los valores de los índices.

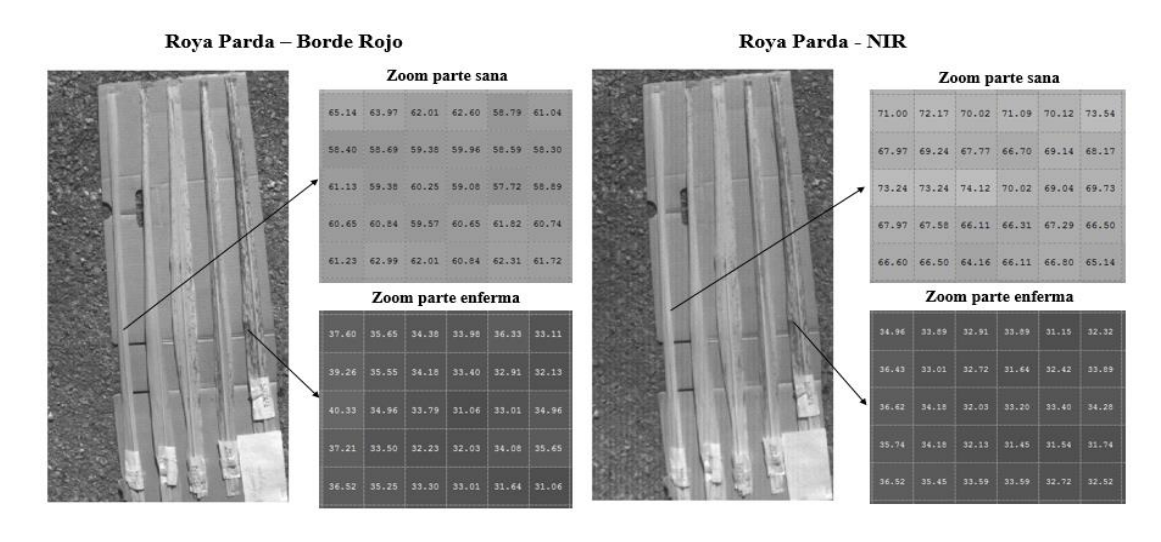

Figure 3.16. Imágenes multiespectrales de las hojas infectadas con Parda en las bandas del borde rojo y *NIR*.

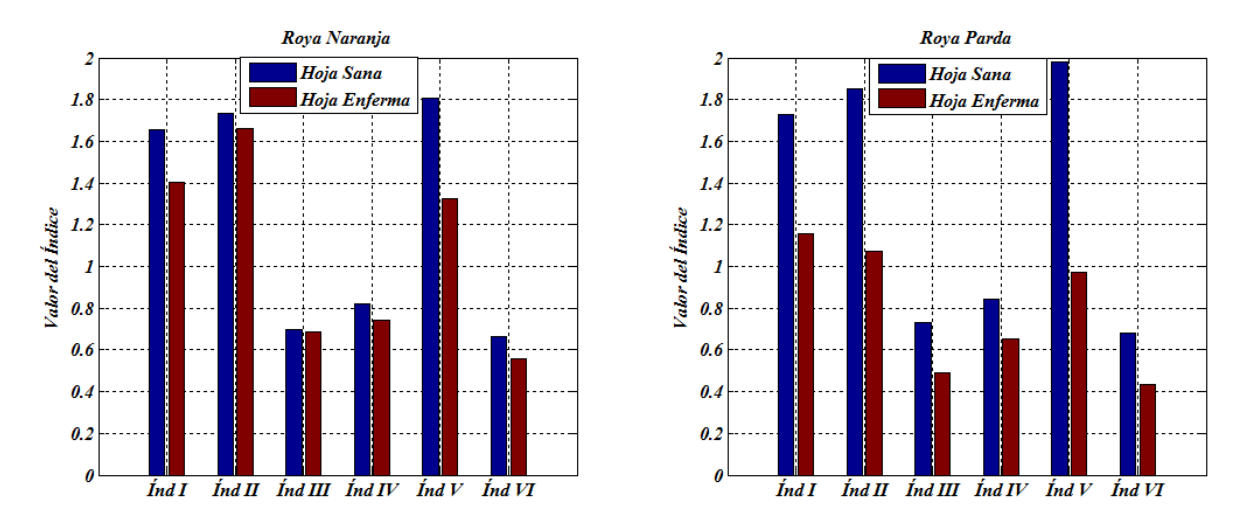

Figura 3.17. Valores de los IV a partir de los datos del espectrómetro.

| Índices    | Diferencia en la<br>Roya Naranja | Diferencia en la<br>Roya Parda |
|------------|----------------------------------|--------------------------------|
| Índice I   | 0.2521                           | 0.5712                         |
| Índice II  | 0.0722                           | 0.7809                         |
| Índice III | 0.1327                           | 0.2398                         |
| Índice IV  | 0.0795                           | 0.1886                         |
| Índice V   | 0.4832                           | 1.0083                         |
| Índice VI  | 0.1069                           | 0.2448                         |

Tabla 3.1 Diferencia en el IV entre hojas sanas y enfermas.

### **3.4 Análisis de los IV a partir de las imágenes multiespectrales**

Al igual que con los índices calculados de los datos del espectrómetro, para los obtenidos a partir de las imágenes multiespectrales solo se tuvo en cuenta aquellos que tenían mayor diferencia entre los valores de la hoja sana y de la hoja enferma. Los resultados se muestran en el Anexo IV y puede apreciarse como estos índices son capaces de diferenciar entre la vegetación y el resto de los objetos de la imagen, lo cual es debido a la característica espectral típica de la vegetación verde de tener una baja reflectancia en la gama visible del espectro electromagnético, dígase rojo y verde, y una alta reflectancia en la región del borde rojo y del *NIR*. También estos índices permitieron identificar en las hojas aquellas regiones que están infectadas, tanto por Roya Naranja como por Roya Parda. Esto es posible ya que existe una variación en los valores de reflectancia de las hojas cuando estas se enferman, es decir, un aumento en la banda del rojo y una disminución significativa en la banda del *NIR*. Al igual que en el cálculo realizado con los datos del espectrómetro, el índice V (Figura 3.18) fue el que mostró mayor diferencia entre los valores de hojas sanas y hojas enfermas para ambos tipos de roya.

Algo muy importante a tener en cuenta en el cálculo de los IV, a partir de imágenes multiespectrales, es la resolución en tierra o resolución espacial de las imágenes. Esta se define como aquellos detalles finos que pueden ser captados por las imágenes o qué porción del terreno puede cubrir un píxel de la imagen. Cuanto menor sea el área terrestre representada por cada píxel en una imagen digital mayores son los detalles que pueden ser

captados y mayor es la resolución espacial. Según (Neumann, 2005), la expresión calculada para determinar la resolución espacial es:

$$
GSD = \frac{H * Ps}{f}
$$
 (3.1)

donde *GSD* (*Ground Sample Distance*) es la resolución espacial, *H* es la altura a la que se tomó la imagen, *Ps* es la distancia entre píxeles en el sensor de la cámara (*pitch*) y *f* la distancia focal del lente de la cámara. La altura a la que se tomaron las fotos fue de aproximadamente 1.5 m, la distancia focal de la cámara multiespectral *Parrot Sequoia* es de 3.98 mm y la distancia entre píxeles de 3.75 μm, por lo que la *GSD* en las imágenes tomadas es de 0.14 cm (1.4 mm). Teniendo en cuenta esta resolución se tiene que las manchas de contaminación con roya en las hojas pueden ser cubiertas por varios píxeles en la imagen, haciendo claramente visible los píxeles de la imagen que corresponden a las regiones afectadas al calcularse los índices. Este análisis debe tenerse en cuenta para imágenes tomadas a distancias de varias decenas de metros, en las cuales la distancia que cubre un píxel de la imagen es superior al tamaño que pueda tener la mancha de la región afectada de la hoja.

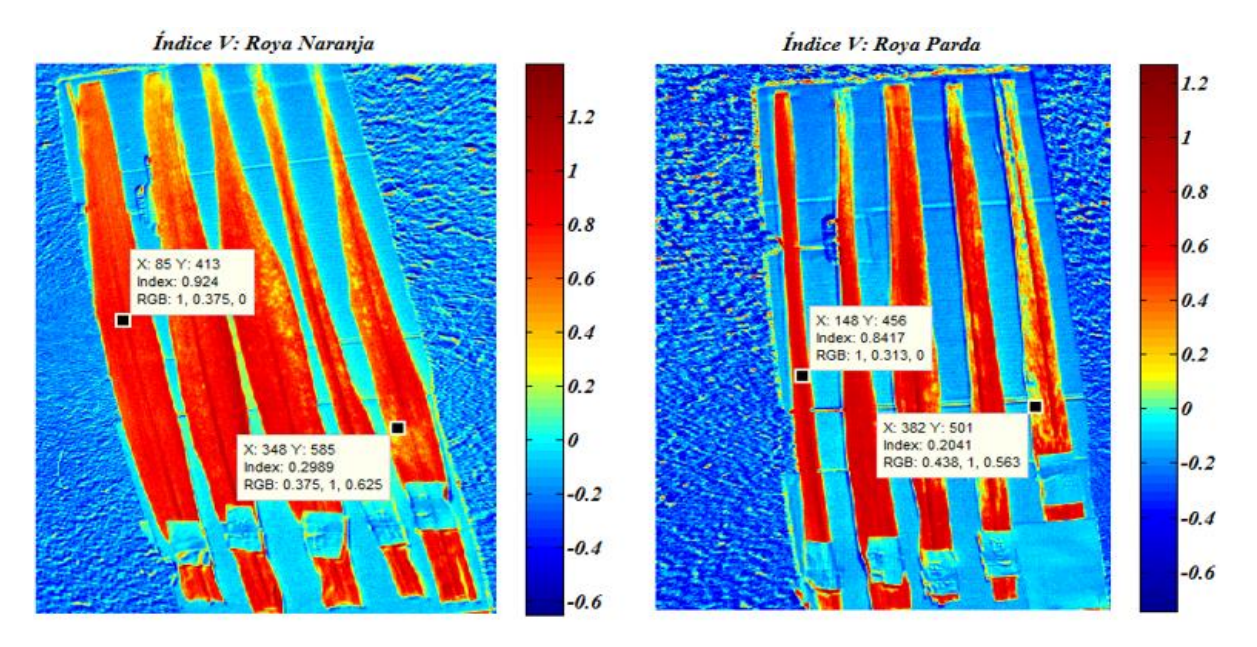

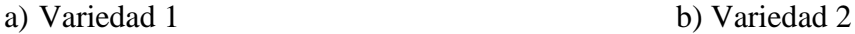

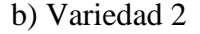

Figura 3.18. Imagen del Índice V para las muestras de caña.

Los resultados obtenidos se mostraron a un experto el cual confirmó la capacidad de los índices calculados para detectar las manchas de Roya Naranja y Roya Parda en las hojas de caña.

#### **3.5 Análisis económico y medioambiental**

La situación mundial en temas relacionados con el medio ambiente y la optimización del uso de los recursos naturales, principalmente en áreas cultivadas, ha aumentado el interés en estimar variaciones en los procesos biogeofísicos a gran escala en relación con su variabilidad temporal y espacial (Galindo et al., 2015). El uso y desarrollo de tecnologías para agricultura de precisión es un aspecto clave para mejorar de manera acelerada la actividad agrícola en aspectos económicos y ecológicos en las regiones productivas de los países en vía de desarrollo, debido a la posibilidad que ofrece de un manejo muy eficiente de los costosos recursos e insumos como fertilizantes y pesticidas, así como el agua; los cuales pueden aplicarse localmente solo en las áreas que los necesitan y en el momento oportuno.

Este trabajo es un paso de avance de un proyecto en conjunto del GARP de la UCLV en colaboración con el Ministerio de Ciencia, Tecnología y Medio Ambiente de Cuba (CITMA), el Instituto de Investigaciones de la Caña de Azúcar (INICA) y otras instituciones del país para el desarrollo de un sistema de fotogrametría de bajo costo, basadas en Vehículos Aéreos No Tripulado (*UAV*) para el mapeado de agro-ecosistemas como contribución al aumento de la producción agrícola nacional. En el centro se cuenta con las licencias de los softwares empleados en esta investigación, así como con la cámara multiespectral *Parrot Sequoia* y el espectrómetro *Corona Plus Remote* utilizados. Esta investigación contribuirá a la detección de enfermedades de forma temprana en grandes extensiones de tierra cultivadas con caña de azúcar y así evitar pérdidas económicas al país como ocurrió en la zafra de1979-1980, cuando la roya parda originó pérdidas ascendentes a 621 millones de pesos. También es importante tener en cuenta que el precio del azúcar crudo es de 302.92 USD la tonelada según sitio oficial de AZCUBA [\[http://www.azcuba.cu\]](http://www.azcuba.cu/). Las alertas tempranas no solo permitirán reducir las pérdidas económicas por cuestión de enfermedades, sino que también le permiten optimizar la aplicación de pesticidas de acuerdo al nivel de riesgo del campo, lo que posibilita reducir

tierra, convirtiéndose en uno de los pilares de la agricultura sostenible.

los costos de tratamiento (donde antes se regaba pesticida en todo el campo y en la misma proporción, ahora solo se riega en el lugar de la infección y en la dosis adecuada). Desde el punto de vista medioambiental también se reducirán las emisiones al entorno de productos químicos debido a que se aporta la dosis correcta en el lugar idóneo y en el momento óptimo. Esto beneficia al suelo, los animales, la vegetación y a las capas freáticas de la

#### **3.6 Conclusiones del capítulo**

Las características de reflectancia espectral de las plantas son de gran utilidad en la agricultura de precisión debido a las diferencias que posee con el resto de las coberturas terrestres. En este capítulo se comprobó que las hojas de caña tienen valores de reflectancia bajos en la región visible del *EMS* y altos en el *NIR*. También se probó que las diferencias en los valores de reflectancia de las hojas de caña sanas e infectadas (con Roya Naranja y Roya Parda) hacen posible la detección de enfermedades mediante el cálculo de IV, siendo el Índice V el que mostró mayor separabilidad entre los valores de las hojas sanas y enfermas. Cabe destacar también la correspondencia existente entre los datos del espectrómetro *Corona Plus Remote* y de la cámara multiespectral *Parrot Sequoia* en cuanto a la característica espectral de las hojas de caña y sus IV.

# **CONCLUSIONES Y RECOMENDACIONES**

## **Conclusiones**

En esta investigación se evaluaron seis índices de vegetación para la detección de Roya Naranja y Roya Para en hojas de caña de azúcar. A partir de los resultados obtenidos se plantean las siguientes conclusiones:

- 1 A partir de la revisión bibliográfica realizada se determina que el empleo de imágenes multiespectrales, así como de las firmas espectrales, son técnicas factibles para la detección de enfermedades en la caña de azúcar.
- 2 El criterio de experto valida el procedimiento realizado en este trabajo para la detección de Roya Naranja y Roya Parda en hojas de caña mediante firmas espectrales e imágenes multiespectrales, lo cual confirma que puede ser utilizado con estos fines.
- 3 Los datos de reflectancia obtenidos en la investigación muestran similar comportamiento con el espectrómetro y con la cámara multiespectral tanto en la región visible del espectro electromagnético como en el *NIR*, posibilitando el uso de estas bandas para el cálculo de los IV.
- 4 Los seis IV calculados permiten diferenciar las hojas de caña de azúcar del resto de los objetos de las imágenes y detectar las regiones infectadas con Roya Naranja y Roya Parda que estas poseen.

# **Recomendaciones**

- 1 Realizar la evaluación de los resultados obtenidos con una muestra más amplia de hojas de caña.
- 2 Buscar un coeficiente de ponderación que relacione los valores de los índices calculados en la investigación con los valores calculados cuando las imágenes multiespectrales se toman a decenas de metros y la resolución es tal que cada píxel de la imagen cubre un área mayor a la del tamaño de la mancha.

# **REFERENCIAS BIBLIOGRÁFICAS**

- AGGARWAL, S. 2005. Principle of Remote Sensing. *Satellite Remote Sensing and GIS Applications in Agricultural Meteorology***,** 23-38.
- AMARAL, S., COSTA, C. B. & RENNÓ, C. D. 2007. Normalized Difference Vegetation Index (NDVI) improving species distribution models: an example with the neotropical genus Coccocypselum (Rubiaceae). *Anais XIII Simpósio Brasileiro de Sensoriamento Remoto***,** 2275-2282.
- APAN, A., HELD, A., PHINN, S. & MARKLEY, J. 2003. Formulation and assessment of narrow-band vegetation indices from EO-1 Hyperion imagery for discriminating sugarcane disease. *Spatial Sciences***,** 1-13.
- ATAZADEH, I. 2011. *Biomass and Remote Sensing of Biomass*, InTech.
- AUYNIRUNDRONKOOL, K., DEEUDOMCHAN, K., PRAKOBYA, A., JARNKOON, V., TINTARASARA, M. & SEECHAN, M. 2008. Analysis of Economic Crop Reflectance by Field Spectral Signature: Case Study Sugarcane. *Journal of plant physiol***,** 1-9.
- BELTRAN-ABAUNZA, J. M. 2009. Method development to process hyper-temporal remote sensing (RS) images for change mapping. *Enschede, The Netherlands, University of Twente*.
- BREMER, D. J., LEE, H., SU, K. & KEELEY, S. J. 2011. Relationships between Normalized Difference Vegetation Index and visual quality in cool-season turfgrass: II. Factors affecting NDVI and its component reflectances. *Crop science,* 51**,** 2219- 2227.
- FERRATO, L.-J. & FORSYTHE, K. W. 2013. Comparing hyperspectral and multispectral imagery for land classification of the Lower Don River, Toronto. *Journal of Geography and Geology,* 5**,** 92.
- GALINDO, A. K. T., RIVERA, A. F. G. & LÓPEZ, A. F. J. 2015. Development of a multispectral system for precision agriculture applications using embedded devices. *Sistemas & Telemática,* 13**,** 27-44.
- GARCÍA-CERVIGÓN, D. & JOSÉ, J. 2015. Estudio de índices de vegetación a partir de imágenes aéreas tomadas desde UAS/RPAS y aplicaciones de éstos a la agricultura de precisión.
- GONZÁLEZ, C. L., PEÑA, J. C. S., ABREU, R. B., PEÑA, F. Ó. F., PÉREZ, F. M. & LORENZO, J. 2011. Sistema para la generación automática de mapas de rendimiento. Aplicación en la agricultura de precisión. *IDESIA,* 29**,** 59-69.
- GONZALEZ, R. C. & WOODS, R. E. 2002. *Digital Image Processing*, Prentice Hall.
- GOVAERTS, B. & VERHULST, N. 2010. The normalized difference vegetation index (NDVI) GreenSeeker (TM) handheld sensor: toward the integrated evaluation of crop management. Part A-Concepts and case studies.
- JIMÉNEZ, E. E. 2016. *Sistema de procesamiento de imágenes NIR e IR aéreas para agricultura de precisión.* Trabajo de Diploma, UCLV.
- KAVVADIAS, A., PSOMIADIS, E., CHANIOTI, M., GALA, E. & MICHAS, S. Precision Agriculture-Comparison and Evaluation of Innovative Very High Resolution (UAV) and LandSat Data. HAICTA, 2015. 376-386.
- KOKALY, R. F., DESPAIN, D. G., CLARK, R. N. & LIVO, K. E. 2007. Spectral Analysis of Absortion Features for Mapping Vegetation Cover and Microbial Communities in Yellowstone National Park Using AVIRIS Data. U.S. Department of the Interior.
- KOSCHAN, A. & ABIDI, M. 2008. *Digital Color Image Processing,* New Jersey, John Wiley & Sons.
- LEE, H.-C. 2005. *Introduction to Color Imaging Science*, Cambridge University Press.
- MULLA, D. J. 2013. Twenty five years of remote sensing in precision agriculture: Key advances and remaining knowledge gaps. *Biosystems Engineering,* 114**,** 358-371.
- NEUMANN, K. J. 2005. Digital Aerial Cameras. *Intergraph Z/I Deutschland GMBH***,** 1-5.
- OLEXA, E. M. & LAWRENCE, R. L. 2014. Performance and effects of land cover type on synthetic surface reflectance data and NDVI estimates for assessment and monitoring of semi-arid rangeland. *International Journal of Applied Earth Observation and Geoinformation,* 30**,** 30-41.
- OLSEN, S. & HUSSEY, B. 2015. Precision Agriculture for the sugarcane industry.
- PANASYUK, S. V. 2007. Medical Hyperspectral Imaging to Facilitate Residual Tumor Identification During Surgery. *Cancer Biology & Therapy,* 6**,** 439-446.
- PARROT 2016a. Parrot Sequoia. Understanding multispectral imagery using drones in agriculture.
- PARROT 2016b. Parrot Sequoia. User guide.
- PERES, M. R. 2007. *Focal Encyclopedia of Photography: Digital Imaging, Theory and Applications, History, and Science*, Elsevier Focal Press.
- RAHMAN, M. R., ISLAM, A. & RAHMAN, M. A. 2004. NDVI derived sugarcane area identification and crop condition assessment. *Plan Plus,* 1**,** 1-12.
- RAPAPORT, T., HOCHBERG, U., RACHMILEVITCH, S. & KARNIELI, A. 2014. The Effect of Differential Growth Rates across Plants on Spectral Predictions of Physiological Parameters. *PLOS ONE,* 9.
- SAITO, É. A., IMAI, N. N. & TOMMASELLI, A. M. G. 2013. Análise do comportamento espectral de amostras de cana-de-açúcar infectadas com ferrugem alaranjada. *Anais XVI Simpósio Brasileiro de Sensoramento Remoto.* Brasil.
- SANDERSON, R. 2003. *Introduction to remote sensing,* New Mexico State University.
- SHAW, G. A. & BRUKE, H. K. 2003. Spectral Imaging for Remote Sensing. *Lincoln Laboratory Jounar,* 14.
- SILVA, R. C. 2015. *Sistema de bajo costo para la toma y el procesamiento de imágenes áereas.* Trabajo de Diploma, UCLV.
- TAMAYO, M., MONTALVAN, J., PUCHADES, Y., ALFONSO, I., PABLOS, P., GONZÁLEZ, R., RODRÍGUEZ, R., CHACÓN, V., RODRÍGUEZ, O. & SOLÍS, H. 2010. Estudio metodológico para evaluar roya parda en caña de azúcar. *ATAC*.
- TORRES, L. G., GRANADOS, F. L., JURADO-EXPÓSITO, M., BARRAGÁN, J. M. P. & NOVELLA, J. J. C. 2010. Procedimiento automático para seccionar imágenes remotas y caracterizar indicadores agronómicos y ambientales en las mismas.
- VINOD, K. V. K. & KAMAL, J. 2010. Development of Spectral Signatures and Classification of Sugarcane using ASTER Data. *International Journal of Computer Scince & Communication,* 1**,** 245-251.
- VIRLET, N., COSTES, E., MARTINEZ, S., KELNER, J.-J. & REGNARD, J.-L. 2015. Multispectral airborne imagery in the field reveals genetic determinisms of morphological and transpiration traits of an apple tree hybrid population in response to water deficit. *Journal of Experimental Botany,* 66**,** 5453-5466.
- WEIER, J. & HERRING, D. 2000. *Measuring Vegetation (NDVI & EVI)* [Online]. Available: <https://earthobservatory.nasa.gov/Features/MeasuringVegetation/> [Accessed marzo 24, 2017].
- ZEISS, C. 2010. Aspect Plus. Software Package.

# **ANEXOS**

#### **Anexo I Datos de las muestras de caña de azúcar colectadas.**

Las muestras de Roya Naranja se colectaron en un experimento para la evaluación de resistencia de cultivares comerciales a la Roya Naranja y vigilancia sobre la evolución de esta enfermedad. Este experimento se plantó en el mes de septiembre de 2016 en el bloque experimental de la Estación Territorial de Investigaciones de la Caña de Azúcar Centro Villa Clara (ETICA Centro Villa Clara), esta estación pertenece al Instituto de Investigaciones de la Caña de Azúcar (INICA). Las muestras se colectaron en el mes de marzo del 2017. Las muestras de Roya Parda se colectaron en igual fecha en un experimento considerado como prueba de resistencia a esta enfermedad de cultivares en estudio, también plantado en septiembre de 2016 en el bloque experimental de la ETICA Centro Villa Clara.

| Variedad   | Cultivares           | Enfermedad   | Nombre Científico                            | Edad    |
|------------|----------------------|--------------|----------------------------------------------|---------|
| Variedad 1 | C <sub>01</sub> -227 | Roya Naranja | Puccinia kuehnii (W.<br>Krüger) E. J. Butler | 6 meses |
| Variedad 2 | B4362                | Roya Parda   | Puccinia melanocephala H. y<br>P. Sydon      | 6 meses |

Tabla A-1. Datos de las muestras de caña de azúcar

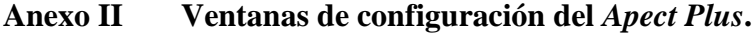

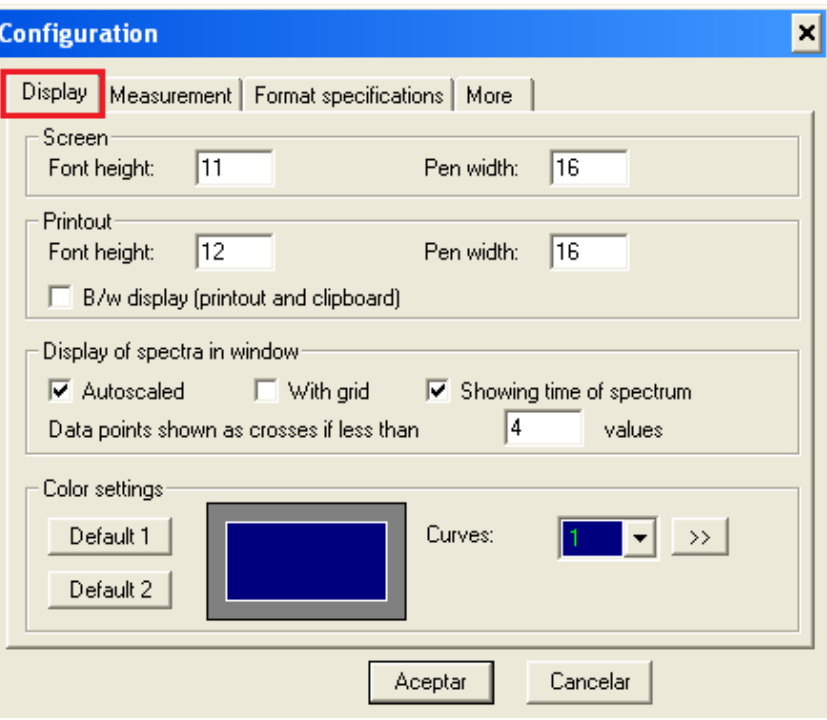

Figura A-1. Opción *Display* de la ventana de configuración de *Aspect Plus*.

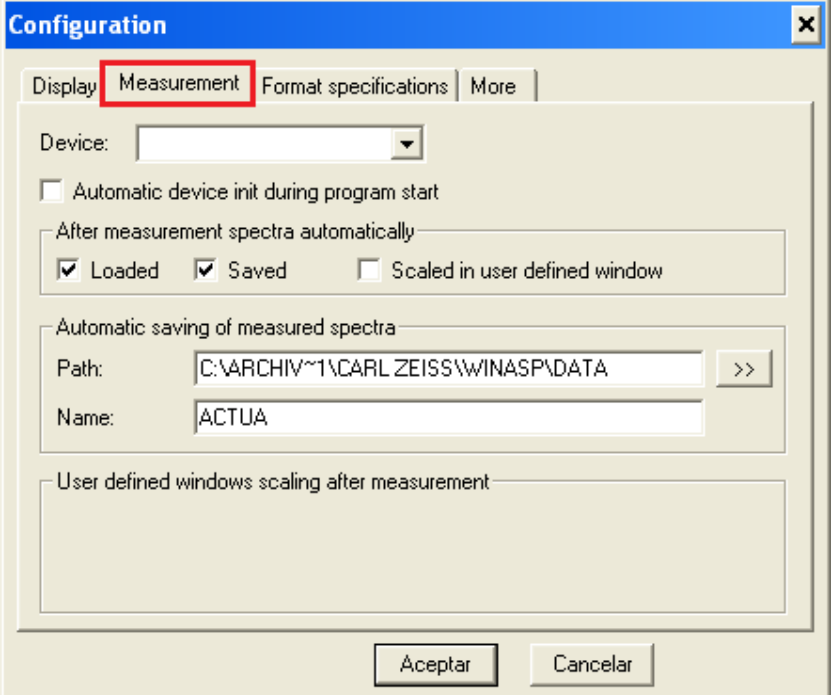

Figura A-2. Opción *Measurement* de la ventana de configuración de *Aspect Plus*.

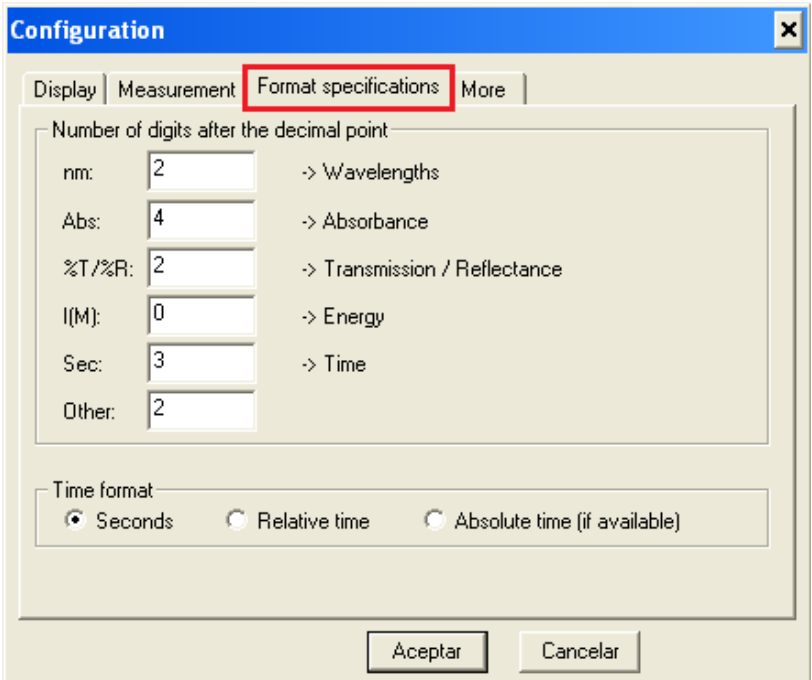

Figura A-3. Opción *Format Especification* de la ventana de configuración de *Aspect Plus*.

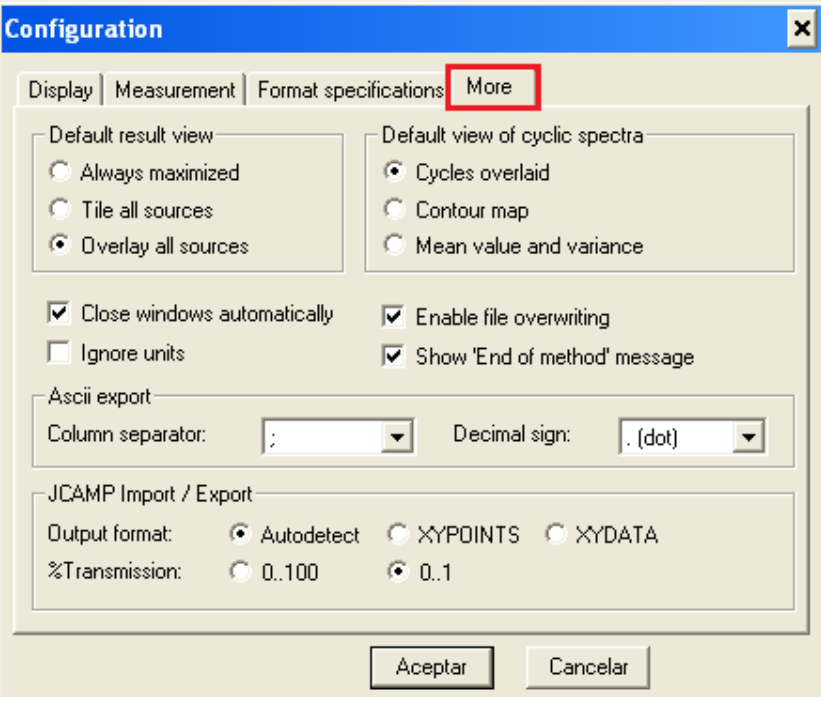

Figura A-4. Opción *More* de la ventana de configuración de *Aspect Plus*.

# **Anexo III Valores de reflectancia espectral e IV de las muestras de caña.**

| Banda<br>Espectral | Roya Naranja<br>hoja sana | Roya Naranja<br>hoja enferma | Roya Parada<br>hoja sana | Roya Para<br>hoja enferma |
|--------------------|---------------------------|------------------------------|--------------------------|---------------------------|
| $550 \text{ nm}$   | 22.58 %                   | 20.14 %                      | 20.56 %                  | 16.30 %                   |
| 660 nm             | 11.43 %                   | 11.52 %                      | 10.73 %                  | 16.78 %                   |
| 735 nm             | 58.05 %                   | 55.47 %                      | 56.21 %                  | 42.62 %                   |
| 790 nm             | 66.31 %                   | 63.36 %                      | 68.20 %                  | 48.85 %                   |

Tabla A-2. Valores de reflectancia de las muestras de caña.

Tabla A-3. Valores de los IV de las muestras de caña.

| Índice     | Roya Naranja<br>hoja sana | Roya Naranja<br>hoja enferma | Roya Parada<br>hoja sana | Roya Para<br>hoja enferma |
|------------|---------------------------|------------------------------|--------------------------|---------------------------|
| Índice I   | 1.65                      | 1.40                         | 1.73                     | 1.15                      |
| Índice II  | 1.73                      | 1.66                         | 1.85                     | 1.07                      |
| Índice III | 0.69                      | 0.57                         | 0.73                     | 0.49                      |
| Índice IV  | 0.82                      | 0.74                         | 0.84                     | 0.65                      |
| Índice V   | 1.81                      | 1.32                         | 1.98                     | 0.97                      |
| Índice VI  | 0.66                      | 0.56                         | 0.68                     | 0.43                      |

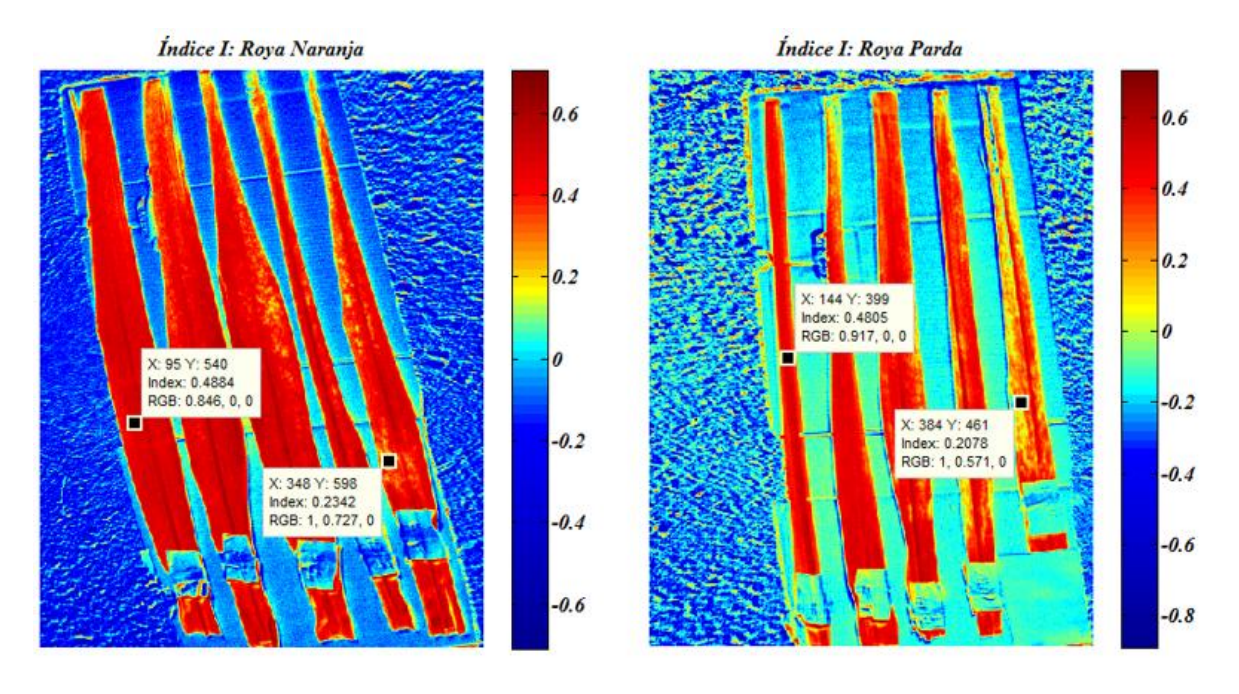

# **Anexo IV Imágenes de los IV.**

Figura A-5. Imagen del Índice I para las muestras de caña.

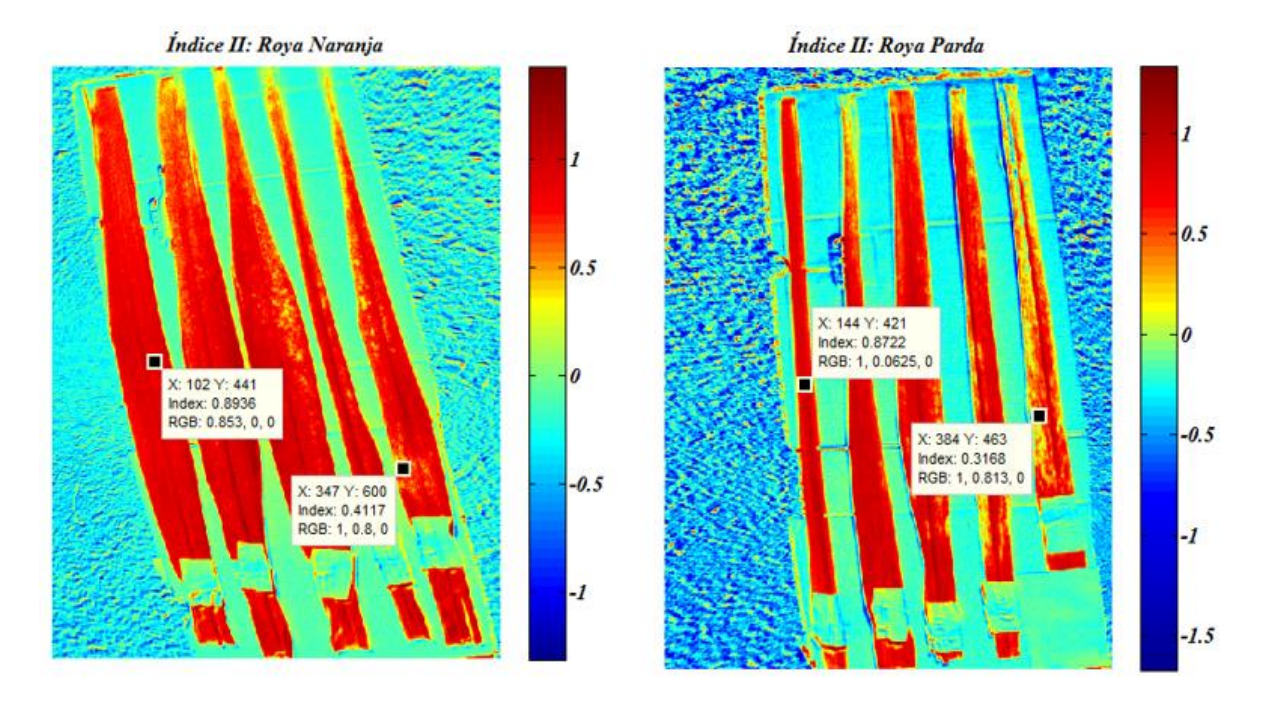

Figura A-6. Imagen del Índice II para las muestras de caña.

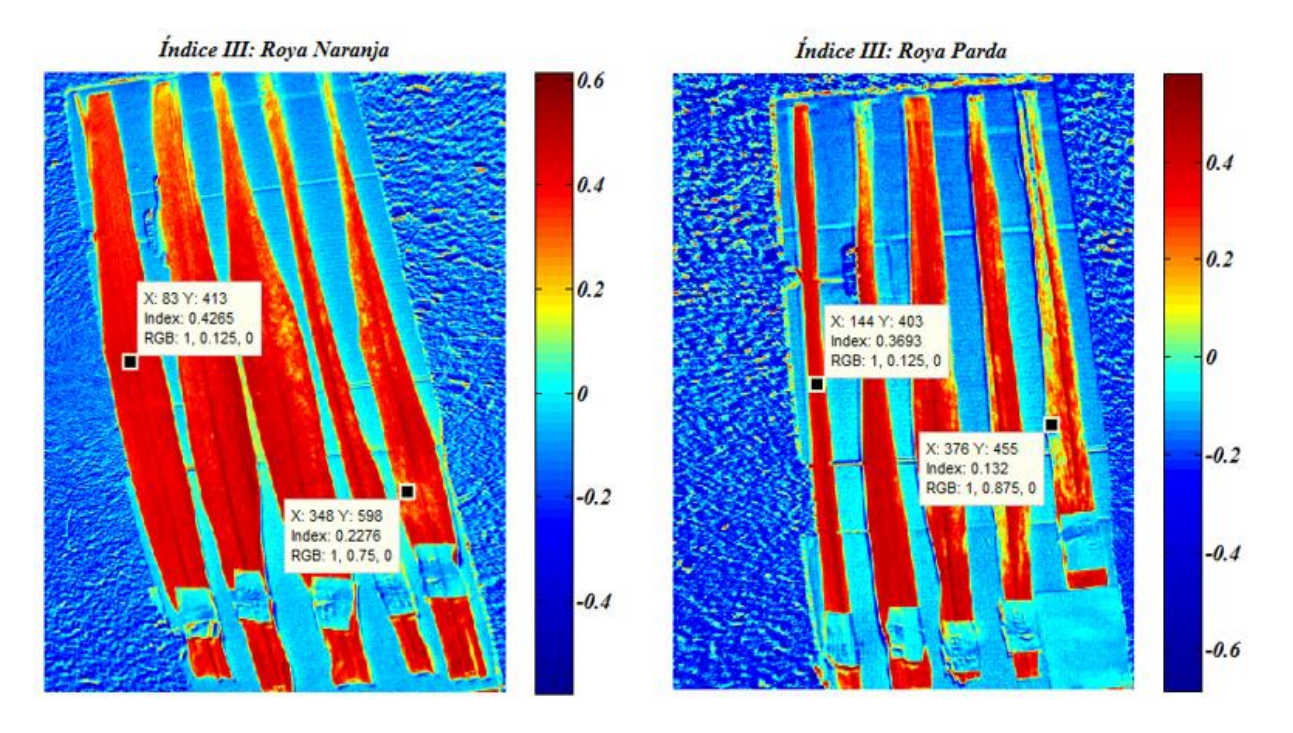

Figura A-7. Imagen del Índice III para las muestras de caña.

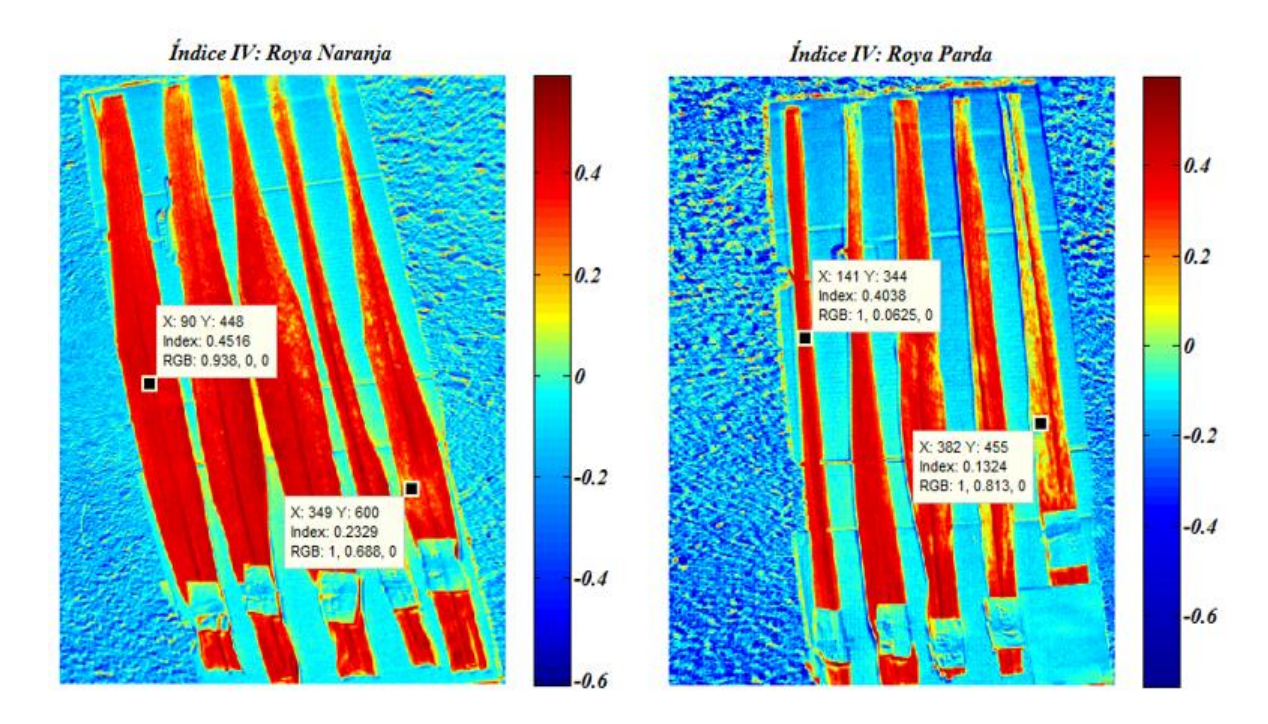

Figura A-8. Imagen del Índice IV
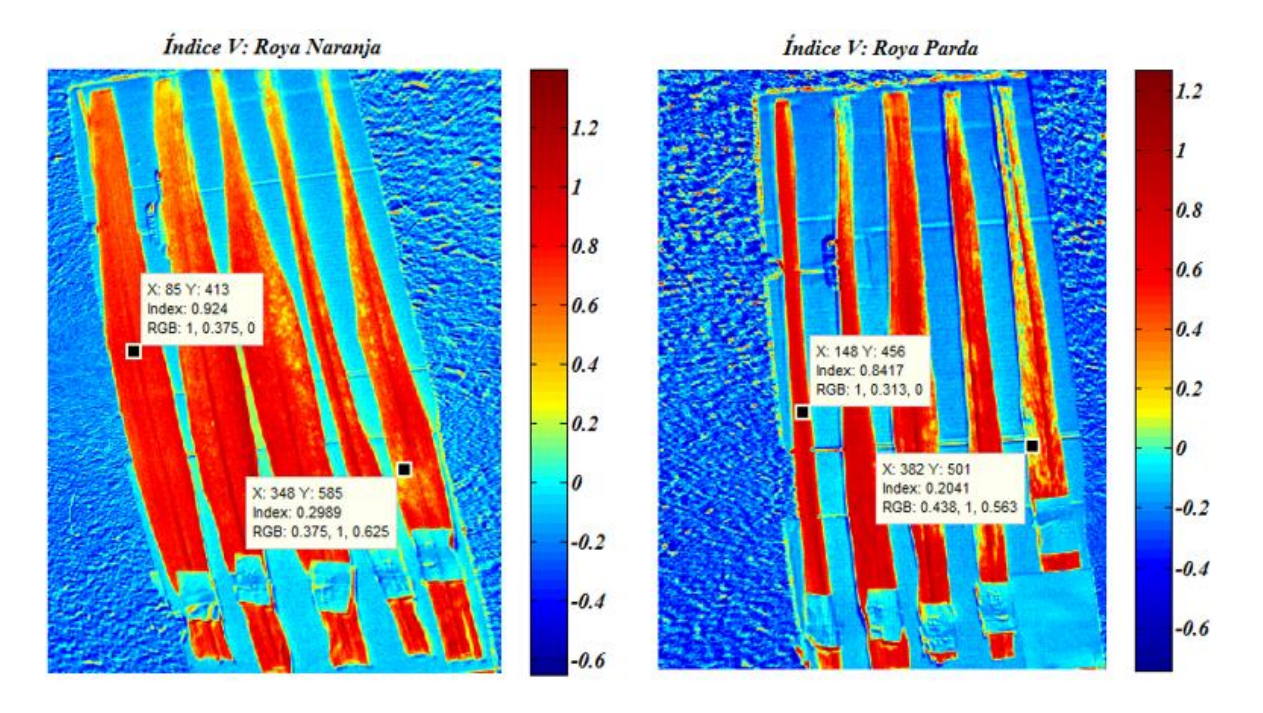

Figura A-9. Imagen del Índice V para las muestras de caña.

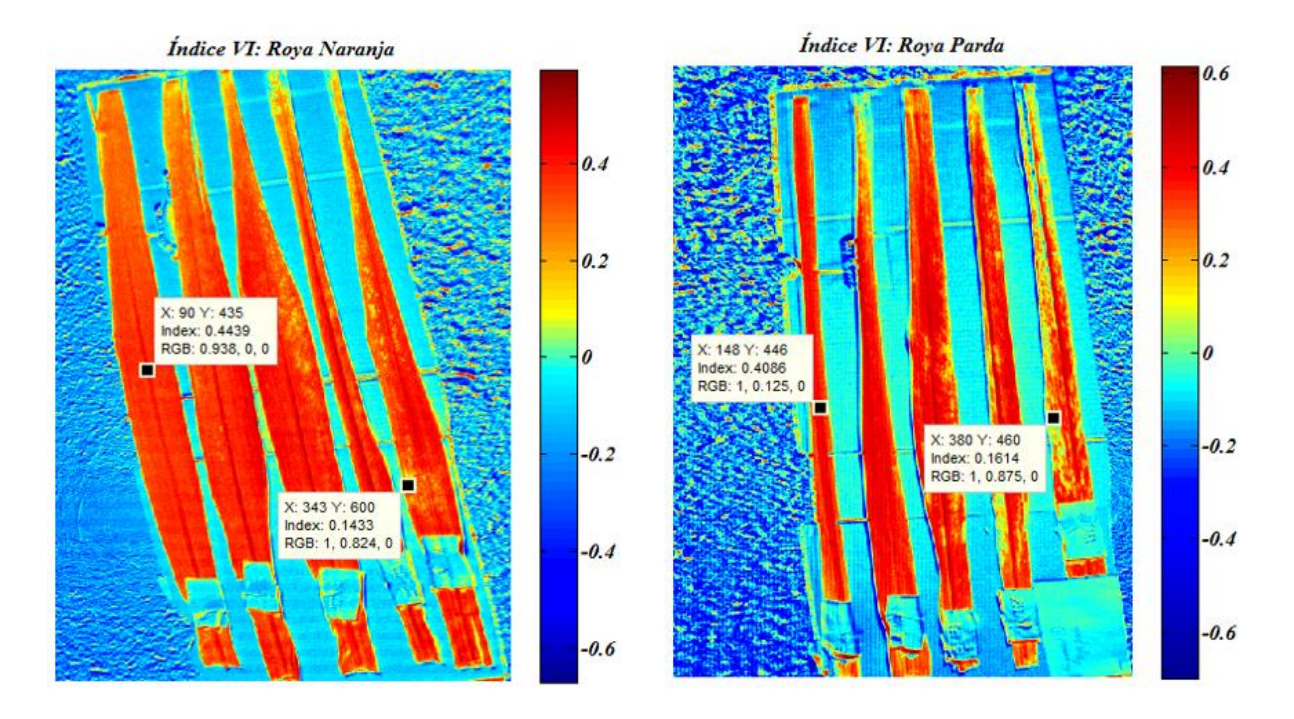

Figura A-10. Imagen del Índice VI para las muestras de caña.

**Anexo V Script para graficar las curvas de reflectancia.**

```
%****************************************************
%*** Script para la comparación entre las especies ***
%****************************************************
%Para cargar los ficheros con los datos del espectrómetro
load('longONDA.mat') %Valores de longitud de onda
load('sanaV1NA.mat') %Reflectancia de hoja sana Especie 1
load('sanaV1PA.mat') %Reflectancia de hoja sana Especie 2
%Gráficos de reflectancia en el SWIR
figure(1)
subplot(1,2,1);plot(lo,r0n1);axis([1200 1700 0 80]);
title('Variedad 1','FontSize', 12,'FontName',...
     'Times New Roman','FontWeight','Bold','FontAngle',...
     'Oblique');grid on
xlabel('Longitud de Onda (nm)','FontSize',12,...
     'FontName','Times New Roman','FontWeight',...
     'Bold','FontAngle','Oblique'); 
ylabel('Reflectancia (%)','FontSize', 12,...
     'FontName','Times New Roman','FontWeight',...
     'Bold','FontAngle','Oblique');
set(gcf,'Color',[1,1,1])
subplot(1,2,2);plot(lo,r0p1);axis([1200 1700 0 80]);
title('Variedad 2','FontSize', 12,'FontName',...
     'Times New Roman','FontWeight','Bold','FontAngle'...
     ,'Oblique');grid on
xlabel('Longitud de Onda (nm)','FontSize', 12,'FontName',...
     'Times New Roman','FontWeight','Bold','FontAngle',...
     'Oblique'); 
ylabel('Reflectancia (%)', 'FontSize', 12, 'FontName',...
     'Times New Roman','FontWeight','Bold','FontAngle',...
     'Oblique');
set(gcf,'Color',[1,1,1])
%Gráficos de reflectancia en el visible y NIR
figure(2)
subplot(1,2,1);plot(lo,r0n1);axis([500 800 0 80]);
title('Variedad 1','FontSize', 12,'FontName',...
     'Times New Roman','FontWeight','Bold','FontAngle',...
    'Oblique');grid on
xlabel('Longitud de Onda (nm)','FontSize', 12,...
     'FontName','Times New Roman','FontWeight',...
     'Bold','FontAngle','Oblique'); 
ylabel('Reflectancia (%)','FontSize', 12,...
     'FontName','Times New Roman','FontWeight',...
     'Bold','FontAngle','Oblique');
set(gcf,'Color',[1,1,1])
subplot(1,2,2); plot(lo,r0p1); axis([500 800 0 80]);
title('Variedad 2','FontSize', 12,'FontName',...
     'Times New Roman','FontWeight','Bold','FontAngle',...
```

```
 'Oblique');grid on
xlabel('Longitud de Onda (nm)','FontSize', 12,...
     'FontName','Times New Roman','FontWeight',...
     'Bold','FontAngle','Oblique'); 
ylabel('Reflectancia (%)','FontSize', 12,...
     'FontName','Times New Roman','FontWeight',...
     'Bold','FontAngle','Oblique')
set(gcf,'Color',[1,1,1])
%Gráfico de barra con las reflectancias de ambas especies
xVISNIR=[550 660 735 790];
yVISNIR=[mean(r0n1(46,:)) mean(r0n1(79,:)) ...
    (\text{mean}(r0n1(101,)) + \text{mean}(r0n1(102,)))/2 \text{ mean}(r0n1(118,)));...mean(r0p1(46,:)) mean(r0p1(79,:)) ...
    (\text{mean}(r0p1(101,)) + \text{mean}(r0p1(102,)))/2 \text{ mean}(r0p1(118,)));xSWIR=[1450 1650];
ySWIR=[mean(rOn1(324,)) mean(r0n1(400,:));mean(r0p1(324,:))...
    mean(r0p1(400, :));
figure(3)
subplot(1,2,1)bar(xVISNIR,yVISNIR');
title('Región VIS-NIR','FontSize', 12,'FontName',...
     'Times New Roman','FontWeight','Bold','FontAngle',...
     'Oblique');grid on
xlabel('Longitud de Onda (nm)','FontSize', 12,...
     'FontName','Times New Roman','FontWeight',...
     'Bold','FontAngle','Oblique'); 
ylabel('Reflectancia (%)','FontSize', 12,...
     'FontName','Times New Roman','FontWeight',...
     'Bold','FontAngle','Oblique');
set(gcf,'Color',[1,1,1])
leyenda=legend('Variedad 1','Variedad 2');
set(leyenda, 'FontSize', 12, 'FontName', 'Times New Roman', ...
     'FontWeight','Bold','FontAngle','Oblique')
subplot(1, 2, 2)bar(xSWIR,ySWIR');
title('Región SWIR','FontSize', 12,'FontName',...
     'Times New Roman','FontWeight','Bold','FontAngle',...
     'Oblique');grid on
xlabel('Longitud de Onda (nm)','FontSize', 12,...
     'FontName','Times New Roman','FontWeight',...
     'Bold','FontAngle','Oblique'); 
ylabel('Reflectancia (%)','FontSize', 12,...
     'FontName','Times New Roman','FontWeight',...
     'Bold','FontAngle','Oblique');
set(gcf,'Color',[1,1,1])
leyenda=legend('Variedad 1','Variedad 2');
set(leyenda, 'FontSize', 12, 'FontName', 'Times New Roman', ...
     'FontWeight','Bold','FontAngle','Oblique')
```